# **SNOWFLAKE**

SINGLE AXIS TOLERANCE

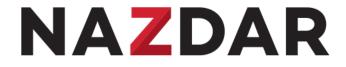

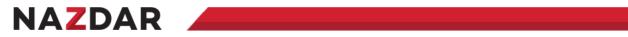

# **Open Capture – Color Inspector**

|                                                            | Connect                     | Problems ? |
|------------------------------------------------------------|-----------------------------|------------|
| Organization Name:<br>Nazdar_EFI                           | Instrument:<br>X-Rite i1Pro | ~          |
| Frequent Calibration Auto-connect on Application Place the | on Start                    | rget.      |
| Close                                                      |                             | Connect    |

# NAZDAR

#### Navigate to QuickChecker

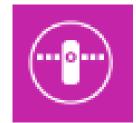

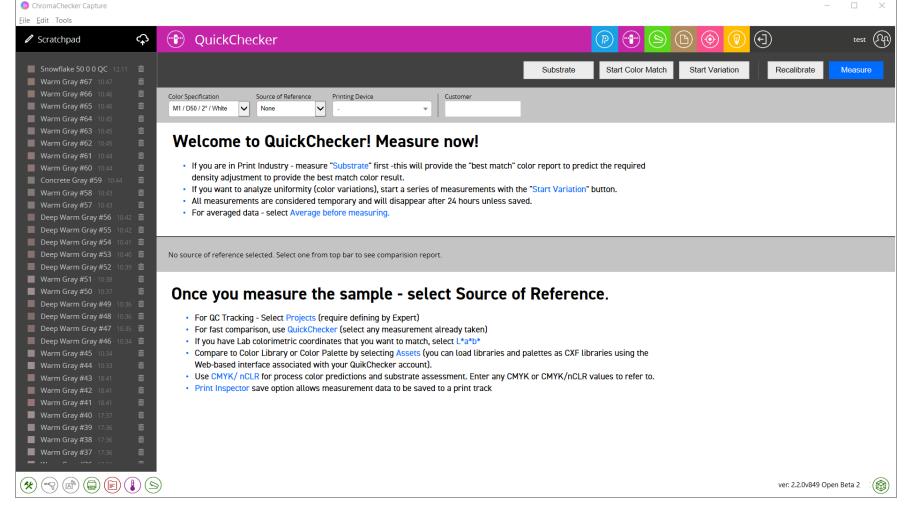

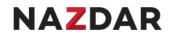

# Measure now! Center of sample Snowflake

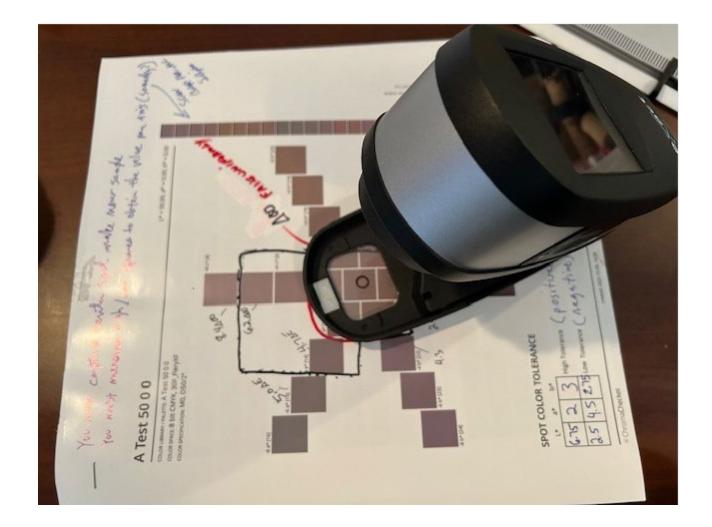

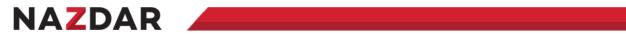

# Name sample "Snowflake 50 0 0", Click "Save"

| ChromaChecker Capture<br><u>File <u>E</u>dit Tools</u> |                                                                                              |                                                                                                    |                |                                              |                                                                                                    |                                                                                                    |          |                  |        |                | _           | $\times$  |
|--------------------------------------------------------|----------------------------------------------------------------------------------------------|----------------------------------------------------------------------------------------------------|----------------|----------------------------------------------|----------------------------------------------------------------------------------------------------|----------------------------------------------------------------------------------------------------|----------|------------------|--------|----------------|-------------|-----------|
| Scratchpad                                             | QuickChecker                                                                                 |                                                                                                    |                |                                              |                                                                                                    |                                                                                                    | <b>b</b> |                  |        |                | te          | est An    |
| Snowflake 50 0 0 sample                                |                                                                                              |                                                                                                    |                |                                              | Substrate                                                                                                    | Start Color Match                                                                                           | Start Va | ariation         | Re     | calibrate      | Meas        | sure      |
|                                                        | Color Specification         Source of Reference           M1 / D50 / 2° / White         None | Printing Device                                                                                                    | ▼ Customer     |                                              | Sample Name<br>Snowflake 50 0 0 sample                                                                                | <b>=</b>                                                                                                    | 5        |                  |        |                |             |           |
|                                                        | Snowflake 50 0 0 sample 2024-01-23 14:23:19                                                  |                                                                                                    |                |                                              | 1                                                                                                    | 2                                                                                                    | Report   | (<br>[[]]<br>CxF | Assets | Grid           | Variator    | Snowflake |
|                                                        | Spectral Reflectance Graph                                                                   | CIELab<br>L* = 51.67 100<br>a* = 6.48<br>b* = 4.32 50<br>C = 7.79 0<br>h = 33.7° 0<br>OBA Index -50<br>100<br>FI100<br>FI | o              | 100<br>90<br>70<br>60<br>40<br>20<br>10<br>0 | ICC CII<br>CMYK<br>ISOcoated_v2_eci<br>C = 38.82<br>M = 42.75<br>Y = 41.57<br>K = 23.53<br>(ΔE <sub>100</sub> = 0.05) | Designer<br>RGB<br>sRGB<br>R = 137<br>G = 119<br>B = 116<br>(ΔE <sub>m</sub> = 0.13)<br>sRGB HEX<br>#897774 |          |                  |        |                |             |           |
|                                                        | No source of reference selected. Select one from t                                           | top bar to see compa                                                                                                    | rision report. |                                              |                                                                                                    |                                                                                                    |          |                  |        |                |             |           |
|                                                        |                                                                                              |                                                                                                    |                |                                              |                                                                                                    |                                                                                                    |          |                  |        |                |             |           |
|                                                        | )                                                                                            |                                                                                                    |                |                                              |                                                                                                    |                                                                                                    |          |                  | ve     | r: 2.2.0v849 ( | )pen Beta 2 | 2         |

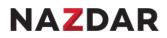

#### **Click Assets to export measurement to ChromaChecker Color Pallete**

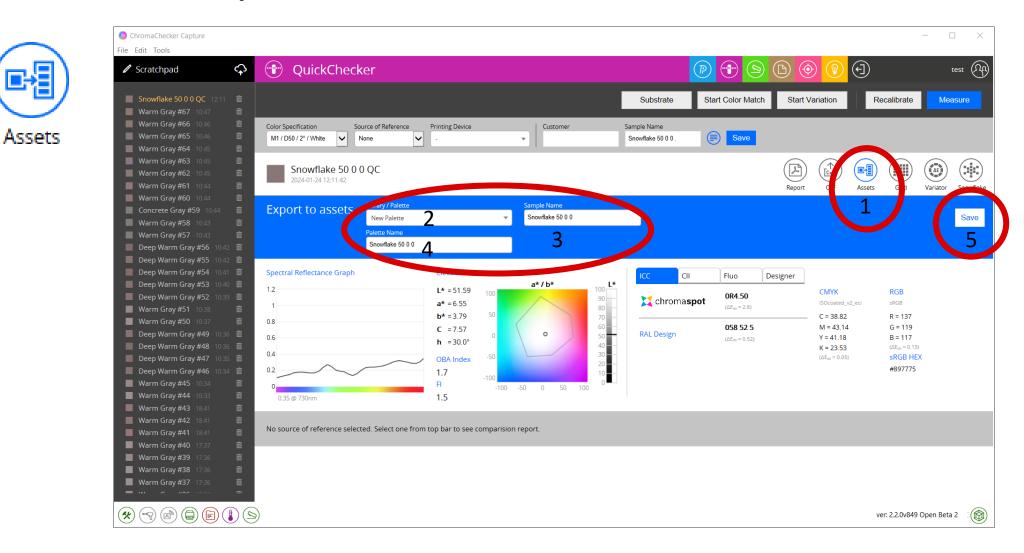

# Flip over the ChromaChecker to see your new Asset

| v.chromac | checker.com/color/en/start                         |                       |                    |              |                    | Q             |
|-----------|----------------------------------------------------|-----------------------|--------------------|--------------|--------------------|---------------|
| 💡 Maps    | O SESDoc C Travel Home S R-NET Pro - R-Net P intel | Edges of the Deskto 🐠 | How to generate a  |              |                    |               |
|           | Back to Welcome screen                             |                       |                    | Nazdar_EFI   | TOOLS              | 4 ? 7         |
|           | Scolor Inspector                                   | Proje                 | ects               | Assets       | Tr                 | acking        |
|           | Global Preferences 🔗                               |                       | 19                 | ι            | UTs Public Library | 🚺 🛛 Add new 😛 |
|           | Color Search                                       |                       |                    |              |                    |               |
|           | Search                                             |                       |                    |              |                    |               |
|           | Color Palettes                                     |                       |                    |              |                    |               |
|           | Palette Name                                       | Creator               | Process            | Substrate    | Finish             | Samples       |
|           | CXF-4Full                                          | ChromaChecker Capture | Other              | Coated Paper | None               | 1 <b>Q</b>    |
|           |                                                    |                       | Offset Litnography | Coated Paper | None               | з Q           |
| C         | 🗆 🎧 Snowflake 50 0 0 palette                       |                       |                    |              |                    | 1 9           |
| 1000      | Color Libraries                                    |                       |                    |              |                    |               |
|           | Library Name                                       | Creator               | Process            | Substrate    | Finish             | Samples       |
|           | 2 ORANGE P2P51 (i1Pro-i1iO) ROW 4-5                | X-Rite - Prism        |                    |              |                    | 100 🔍         |

# ChromaChecker / Color Inspector / Assets / Snowflake palette

| >   | G 😳      | chromache      | cker.cor    | n/color/en/     | library/Na:   | zdar_EFI/    | /5905          |                  |             |                |               |                |             |                  |                   |           |           | · .       | Ċ          | ± □   | ļ |
|-----|----------|----------------|-------------|-----------------|---------------|--------------|----------------|------------------|-------------|----------------|---------------|----------------|-------------|------------------|-------------------|-----------|-----------|-----------|------------|-------|---|
| ail | YouTube  | 💡 Maps         | 0           | S ESDoc         | C· Trave      | l Home       | 🗊 R-NET        | Pro - R-Net F    | intel       | Edges of the   | Deskto        | <i>efi</i> How | to genera   | te a             |                   |           |           |           |            |       | A |
|     |          | A Back to C    | olor Insp   | ector           |               |              |                |                  |             |                |               |                |             | Nazdar           | _efi ( <u>î</u> ) | *         | TOOL      | S         |            | ) (7) |   |
|     | <u>و</u> | Snow           | flak        | e 50 (          | 0 0 p         | alet         | te             |                  |             | Pro            | jects         |                |             | Ass              | ets               |           |           | Trac      | king       |       |   |
| 8   | Glot     | bal Preferenc  | es 😤        |                 |               |              |                |                  |             |                |               |                |             |                  |                   | Edit P    | Palette 😤 | Ado       | d new sam  | ple 🕂 |   |
|     |          | /flake 50      | -           |                 |               |              |                |                  |             |                |               |                |             |                  |                   |           |           |           |            |       |   |
| 20  |          | ChromaChecker  | r Capture · | Created: 2024-( | 01-23 12:42:3 | 6 · Operator | r: Default Ope | rator - Print Pr | ocess: Offs | et Lithography | · Substrate T | ype: Coated    | Paper · Sur | face Finish: Nor | ie ·              |           |           |           |            | _     |   |
| Ŕ   | Searc    | n              |             |                 |               |              |                |                  |             |                |               |                |             |                  |                   |           |           |           |            |       |   |
| 8   | Sample   | :              |             |                 | M. Cond.      | M0 🗸         | Mode LA        | 3 🕶 L*           |             | a*             | t             | o*             | wit         | hin 🛛 E 🛛 0      | ΔE F              | Formula 🛛 | \E 2000   | ~         | Clear      | ٩     |   |
|     |          | ID             |             |                 | Nam           | ıe           |                |                  | Projects    | Track          | ٤*            | a*             | D*          | Max. error       | Avg. error        | III./Obs. | CXF       | M0 M1     | M2 M       | 3     |   |
| ģ   |          |                | Snowflak    | e 50 0 0 sample |               |              |                | 8                |             |                | 51.64         | 6.43           | 4.79        |                  |                   | D50/2°    | X-4b      | illi illi | ulli i     | 0,    |   |
|     | S        | elect opposite |             |                 |               |              |                |                  |             |                |               |                |             |                  |                   |           |           |           |            | _     |   |
|     |          |                |             |                 |               |              |                |                  |             |                |               |                |             |                  |                   |           |           |           |            |       |   |
|     |          |                |             |                 |               |              |                |                  |             |                |               |                |             |                  |                   |           |           |           |            |       |   |
|     |          |                |             |                 |               |              |                |                  |             |                |               |                |             |                  |                   |           |           |           |            |       |   |
|     | С        | ompare         | Co          | opy to Palette  | 2             | Set Flag     |                | Average          |             | Snowf          | lake          |                | Grid        | F                | anbook            |           |           |           | Delete san | nple  |   |
|     |          |                |             |                 |               |              |                |                  |             |                |               |                |             |                  |                   |           |           |           |            |       |   |

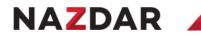

# **Click Snowflake – Brief explanation of various settings**

| ChromaChecker Capture <u>File Edit Tools</u> |                                              |                                                   |                                                                                                    |                                     |                                                              |                                                          |                                                                                                    |                                                                                                    |            |                                                                     |                | - 🗆         | $\times$ |
|----------------------------------------------|----------------------------------------------|---------------------------------------------------|----------------------------------------------------------------------------------------------------|-------------------------------------|--------------------------------------------------------------|----------------------------------------------------------|----------------------------------------------------------------------------------------------------|----------------------------------------------------------------------------------------------------|------------|---------------------------------------------------------------------|----------------|-------------|----------|
| Scratchpad                                   | 🐨 QuickChe                                   | cker                                              |                                                                                                    |                                     |                                                              |                                                          |                                                                                                    | P  S                                                                                                    |            | ) 🔞 (                                                               | Ð              | test        | 29       |
| SnowFlake 50 0 0 · 12-51                     |                                              |                                                   |                                                                                                    |                                     |                                                              |                                                          | Substrate                                                                                                    | Start Color Matc                                                                                         | h Start Va | ariation                                                            | Recalibrate    | Measure     |          |
|                                              | Color Specification<br>M1 / D50 / 2° / White | Source of Reference                               | Printing Device                                                                                          |                                     | ▼ Customer                                                   |                                                          | ample Name<br>SnowFlake 50 0 0                                                                                                    |                                                                                                    |            |                                                                     |                | 1           |          |
|                                              | SnowFlake 50<br>2024-01-24 12:51:28          | 0 0                                               |                                                                                                    |                                     |                                                              |                                                          |                                                                                                    |                                                                                                    | Report     | $\overbrace{\begin{bmatrix} x F \\ x F \end{bmatrix}}^{(\uparrow)}$ | Assets Grid    | riator Snow |          |
|                                              | Snowflake                                    | PDF Color Space<br>L*a*b<br>Color Depth<br>16 bit |                                                                                                    | <b>&gt;</b>                         | Snowflake distribution<br>Fine<br>Medium<br>Coarse<br>Custom | ✓ Show.                                                  | ΔE <sub>oo</sub><br>: Comparison                                                                                                    |                                                                                                    |            |                                                                     |                | Downloa     | ad       |
|                                              | Spectral Reflectance Grap                    | h                                                 | CIELab<br>L* = 51.83<br>a* = 6.59<br>b* = 3.76<br>C = 7.59<br>h = 29.7°<br>OBA Index<br>1.7<br>FI<br>1.5 | 100<br>50<br>-50<br>-100<br>-100 -1 | a*/b*                                                        | 100<br>90<br>80<br>70<br>60<br>40<br>20<br>20<br>10<br>0 | ICC         CII           CMYK         ISOcoated_v2_eci           C = 38.82         M = 43.14           Y = 40.78         K = 23.14           K = 23.14         (ΔEm = 0.05) | Fluo<br>RGB<br>sRGB<br>R = 138<br>G = 120<br>B = 117<br>(ΔE <sub>80</sub> = 0.47)<br>sRGB HEX<br>#8A7875 | Designer   |                                                                     |                |             |          |
|                                              | No source of reference se                    | lected. Select one from                           | top bar to see co                                                                                        | mparision r                         | eport.                                                       |                                                          |                                                                                                    |                                                                                                    |            |                                                                     |                |             |          |
|                                              | )                                            |                                                   |                                                                                                    |                                     |                                                              |                                                          |                                                                                                    |                                                                                                    |            |                                                                     | ver: 2.2.0v849 | Open Beta 2 | <b>(</b> |

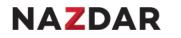

#### Snowflake Lab space – Same results generated from Color Tools & Scratchpad

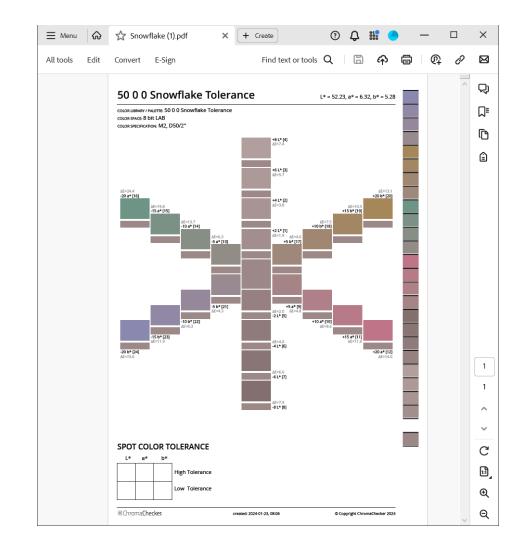

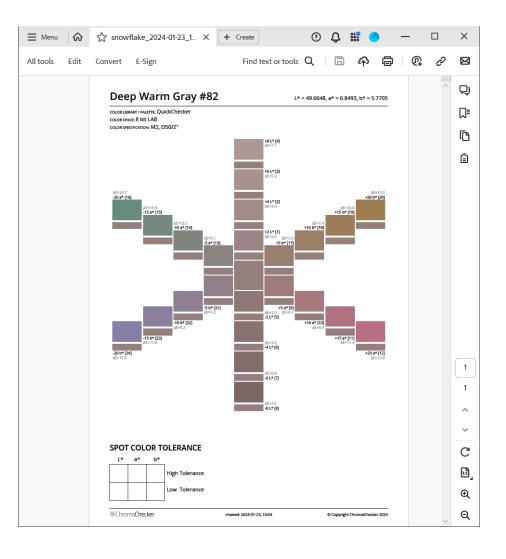

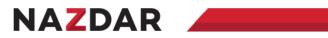

#### Lab Space and Device

#### **CMYK Space**

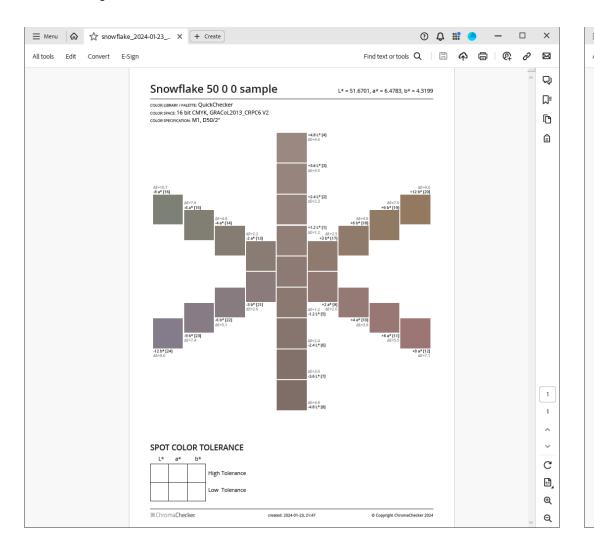

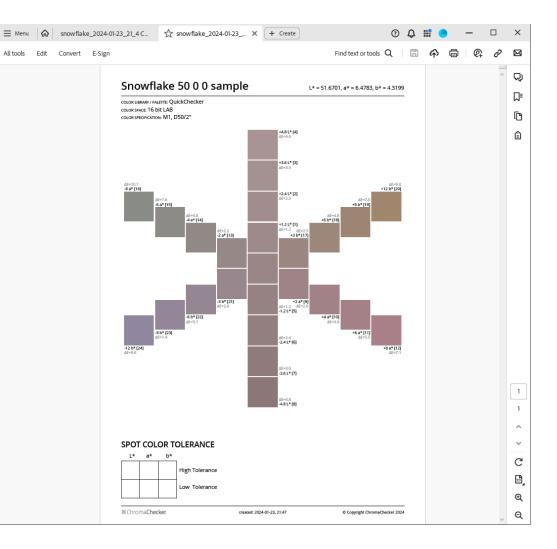

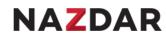

#### **Tolerance Time!**

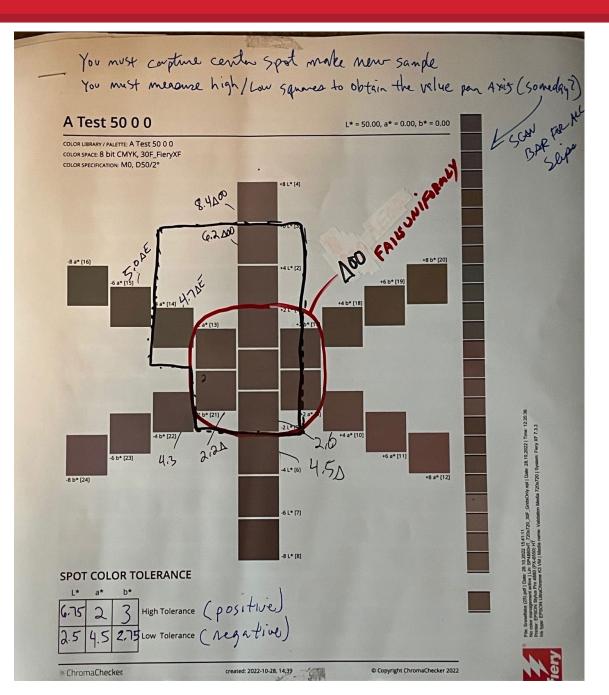

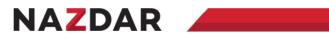

# Measure the Delta's in Scratchpad

| ChromaChecker Capture File Edit Tools |                                                                                                    |                                                                                                    |                                                                                |                                                                                                    |                                                                                              | - 🗆 X         |
|---------------------------------------|----------------------------------------------------------------------------------------------------|----------------------------------------------------------------------------------------------------|--------------------------------------------------------------------------------|----------------------------------------------------------------------------------------------------|----------------------------------------------------------------------------------------------|---------------|
| Scratchpad                            | QuickChecker                                                                                                    |                                                                                                    |                                                                                | D 📀 🔞                                                                                                    | Ð                                                                                            | test An       |
| ■ Deep Warm Gray #7 · 16.05           |                                                                                                    | Substrate                                                                                          | Start Color Match                                                              | Start Variation                                                                                                    | Recalibrate                                                                                  | Measure       |
| Warm Gray #5 - 16:03                  | Color Specification     Source of Reference     Print       M1 / D50 / 2° / White     Image: Assets     Image: Assets     Image: Assets | ting Device                                                                                        | Customer                                                                       | Sample Name<br>Snowflake 50 0 0 sample                                                                                                    |                                                                                              |               |
| Snowflake 50 0 0 sample 📋             | Snowflake 50 0 0 sample 2024-01-23 14:23:19                                                                                             |                                                                                                    |                                                                                | $\bigcirc$ $\bigcirc$ $\bigcirc$                                                                                                    | Assets Grid Varia                                                                            |               |
|                                       | 1.2<br>1<br>0.8<br>0.6<br>0.6<br>0.4                                                                                                    | <pre>#ELab * = 51.67 * = 6.48 20 * = 4.32 10 : = 7.79 5 = 33.7° 0 BA Index -5 -10 -15 -10 -5</pre> | a*/b*<br>60<br>55<br>54<br>52<br>50<br>48<br>44<br>44<br>42<br>0 5 10 15 20 25 | ICC         CII           CMYK         ISOcoated_v2_eci           C = 38.82         M = 42.75           Y = 41.57         K = 23.53 $(\Delta E_{00} = 0.05)$ | Designer<br>RGB<br>R = 137<br>G = 119<br>B = 116<br>(\Delta E = 0.13)<br>SRGB HEX<br>#897774 |               |
|                                       | Library / Palette Sample<br>Snowflake 50 0 0 palette V Autorecognition                                                                  | ▼                                                                                                  |                                                                                |                                                                                                    |                                                                                              |               |
|                                       | Snowflake 50 0 0 sample                                                                                                    | Density C                                                                                          | olorimetry Deltas                                                              | Metamerism                                                                                                    |                                                                                              |               |
|                                       | ΔΕ <sub>00</sub>                                                                                                    | ΔE <sub>00</sub><br>ΔE <sub>94 GA</sub>                                                            | 0.0                                                                            | +L                                                                                                    |                                                                                              |               |
|                                       | <u>^</u>                                                                                                    |                                                                                                    |                                                                                |                                                                                                    | ver: 2.2.0v849 (                                                                             | Open Beta 2 🔞 |

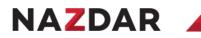

# L+ Upper limit (Inside Perimeter)

| Scratchpad                                                              | 🗘 👕 QuickC                                                   | hecker                               |                                            |                |                                                    | D 📀 🔞                                                                          | $( \cdot )$                                                          | test (A)                         |            |
|-------------------------------------------------------------------------|--------------------------------------------------------------|--------------------------------------|--------------------------------------------|----------------|----------------------------------------------------|--------------------------------------------------------------------------------|----------------------------------------------------------------------|----------------------------------|------------|
| <ul> <li>Warm Gray #6 · 16:03</li> <li>Warm Gray #5 · 16:03</li> </ul>  |                                                              |                                      | Substrat                                   | te Start Co    | lor Match                                          | Start Variation                                                                | Recalibrate                                                          | Measure                          |            |
| Warm Gray #4 · 16:02<br>Substrate #1 · 16:02<br>Snowflake 50 0 0 sample | Color Specification<br>M1 / D50 / 2° / White                 | Source of Reference Prin<br>Assets V | ting Device                                | Customer       |                                                    | Sample Name<br>Warm Gray #6                                                    |                                                                      |                                  |            |
| Snowflake 50 0 0 sample                                                 | 0.8<br>0.6<br>0.4<br>0.2<br>0                                | 0<br>2<br>FI                         | -15 -10                                    | -5 0 5 10 15 2 | 56<br>54<br>52<br>50<br>48<br>46<br>44<br>42<br>25 | C = 35.29<br>M = 37.25<br>Y = 34.90<br>K = 16.08<br>( $\Delta E_{co} = 0.03$ ) | R = 151<br>G = 137<br>B = 136<br>(AEm = 0.18)<br>SRGB HEX<br>#978988 |                                  |            |
|                                                                         | 0.42 @ 730nm<br>Library / Palette<br>Snowflake 50 0 0 palett | Sample                               | .0                                         |                |                                                    |                                                                                |                                                                      |                                  |            |
|                                                                         | Snowflake                                                    | 50 0 0 sample                        | Density                                    | Colorimetry    | Deltas                                             | Metamerism                                                                     |                                                                      |                                  |            |
|                                                                         | ΔE00                                                         |                                      | ΔE <sub>94 GA</sub>                        | 6.6            |                                                    | +∟<br>6.6                                                                      |                                                                      | SPOT COLOR TOLERANCE             | E          |
|                                                                         |                                                              |                                      | ΔE94 0                                     | 3.8            |                                                    |                                                                                |                                                                      | L* a* b*                         | Consit     |
|                                                                         | 6.6                                                          |                                      |                                            |                | -a 🛌                                               |                                                                                |                                                                      | 6.75 2 3 High Toleran            | ce ( DU)   |
|                                                                         | 6.6                                                          |                                      | ΔE <sub>76</sub>                           | 7.1            | -1.4                                               |                                                                                | +b                                                                   |                                  |            |
|                                                                         | 6.6<br>Suggested Denstiy Co                                  | prrection                            | ΔE <sub>76</sub><br>ΔE <sub>CMC(1:1)</sub> | 7.1<br>6.6     | -1.4                                               | X                                                                              | +b                                                                   | 6,75 2 3<br>4,5 2,75 Low Toleran | ce (rega-  |
|                                                                         | Suggested Denstiy Co                                         | Optimal D = <b>0.699</b>             |                                            |                | -1.4                                               | ×                                                                              | +b<br>+a                                                             |                                  |            |
|                                                                         | Suggested Denstiy Co                                         |                                      | ΔE <sub>CMC(1:1)</sub>                     | 6.6            |                                                    | $\mathbf{k}$                                                                   | +b<br>+a                                                             | 2.5 4.5 2.75 Low Toleran         | ce ( Aeg & |

8 L\* [8]

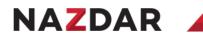

#### L-Lower limit (Inside Perimeter)

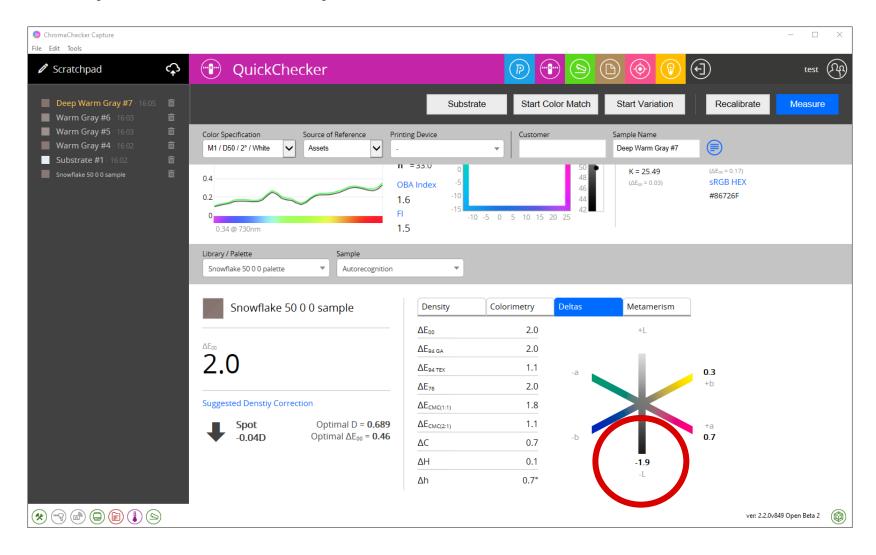

#### **A+ Upper limit (Inside Perimeter)**

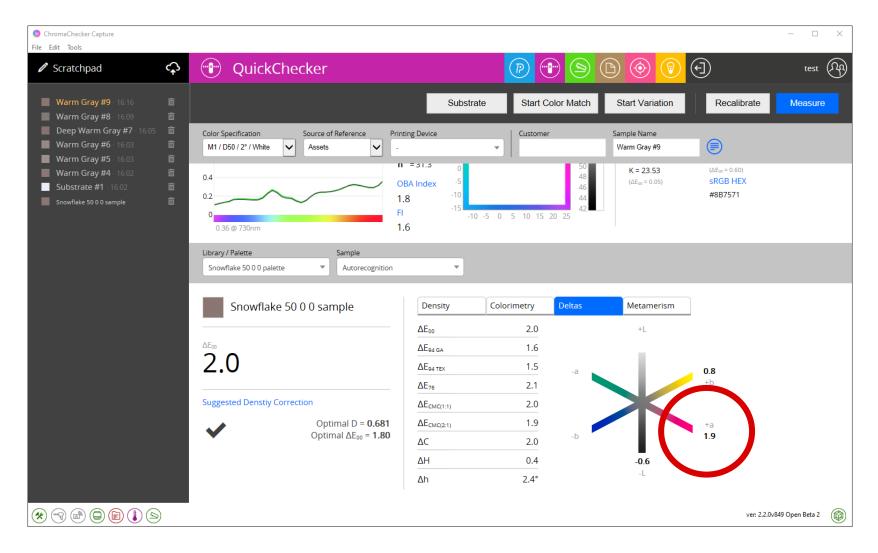

#### **A-Lower limit (Inside Perimeter)**

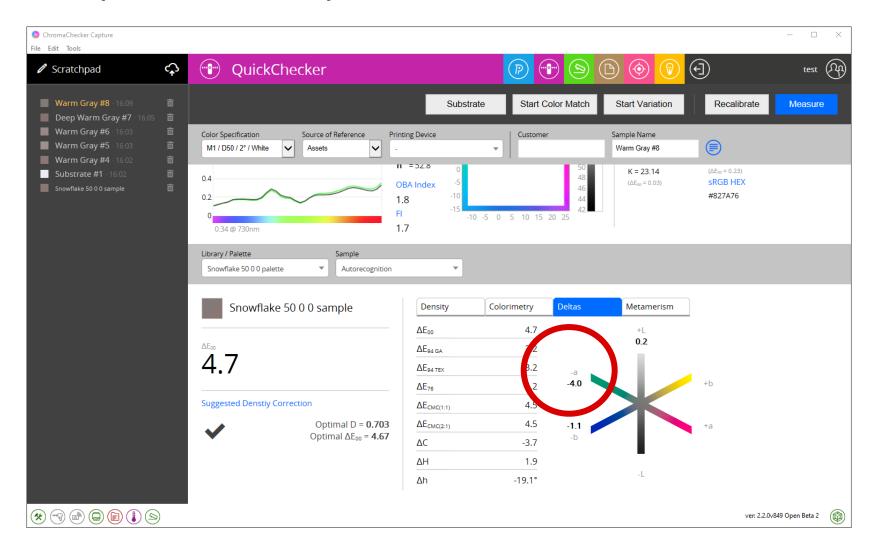

#### **B+ High Tolerance (Inside Perimeter)**

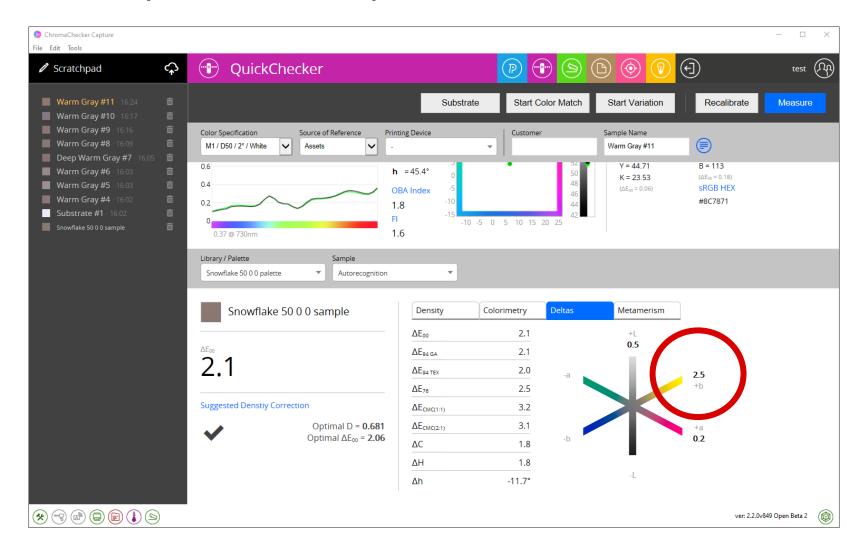

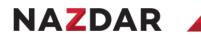

#### **B- Lower limit (Inside Perimeter)**

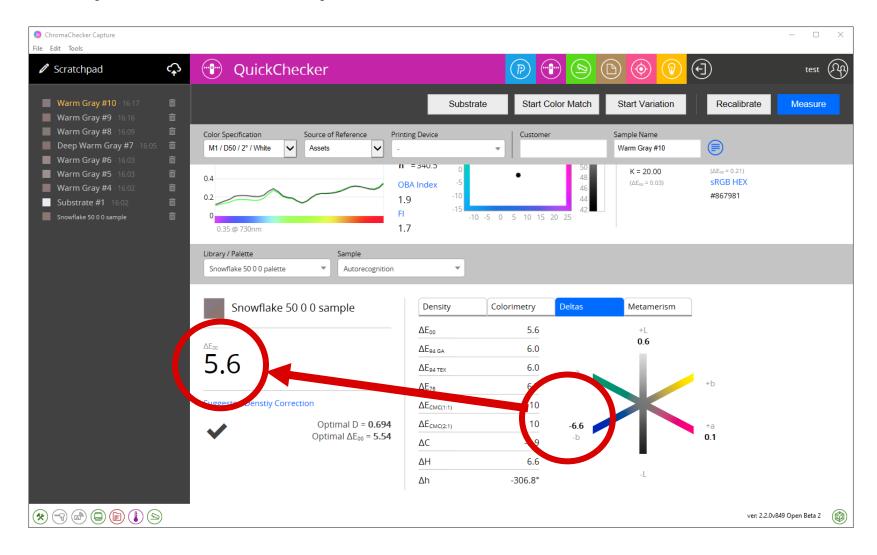

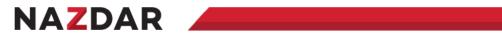

# Average Tolerance

| Paste<br>V V | X<br>[]] ~<br>≪<br>rd ⊡ | Insert Pi<br>B I U<br>$\times \checkmark j$ |                 | ~ A^            | A. =            | = = 3             | %~   eb<br>⊡ ≖   © | ¢ 0/         | Cond                                                                       | at as Table ~                                                                                                    | En Insert V<br>Delete V<br>Format V<br>Cells | $\sum_{z} \sim A_{z} \nabla \sim$ $\sum_{z} \sim P \sim$ $e^{z} \sim$ Editing | Sensitivity<br>Sensitivity                 | Add-ins  | Analyze<br>Data | Create PDF<br>and Share lin                           |     | and    |
|--------------|-------------------------|---------------------------------------------|-----------------|-----------------|-----------------|-------------------|--------------------|--------------|----------------------------------------------------------------------------|----------------------------------------------------------------------------------------------------|----------------------------------------------|-------------------------------------------------------------------------------|--------------------------------------------|----------|-----------------|-------------------------------------------------------|-----|--------|
|              | A                       |                                             |                 | В               |                 |                   | с                  | D            |                                                                            | E                                                                                                    | F                                            | G                                                                             | Н                                          | <b>1</b> |                 |                                                       |     |        |
|              | 1000                    |                                             |                 | L*              |                 |                   | а                  | b            |                                                                            |                                                                                                    |                                              |                                                                               |                                            |          | For             | mat Pict                                              | ure | $\sim$ |
| Inside F     | Perimete                | er {POS}                                    |                 | 6.6             |                 | 3                 | 2.4                | 2.5          | 5                                                                          | High Tolerance                                                                                                    |                                              |                                                                               |                                            |          | A               |                                                       | -   |        |
|              | Perimete                |                                             |                 | 1.9             |                 |                   | 3.9                | 6.6          |                                                                            | Low Tolerance                                                                                                    |                                              |                                                                               |                                            |          |                 |                                                       |     |        |
|              |                         | ter {POS}                                   |                 | 9               |                 |                   | 4.3                | 4.4          |                                                                            | High Tolerance                                                                                                    |                                              |                                                                               |                                            |          |                 |                                                       |     |        |
|              |                         | ter {NEG}                                   |                 | 4               |                 |                   | 6.7                | 6.9          |                                                                            | Low Tolerance                                                                                                    |                                              |                                                                               |                                            |          | > 1             | Fill                                                  |     |        |
|              | ge {POS}<br>ge {NEG}    |                                             |                 | 7.8             |                 |                   | .35<br>5.3         | 3.4          |                                                                            | High Tolerance<br>Low Tolerance                                                                                                    |                                              |                                                                               |                                            |          | ~               | Line                                                  |     |        |
|              | 20                      |                                             | Averag          | e Axis To       | olerance        |                   |                    | - You<br>You | must couptin<br>must measure                                               | e centro spot ma<br>e high/Low squared                                                                                                    | he ment sa<br>to obtain the                  | nde<br>. velue pan Ar                                                         | is (someday?)                              |          |                 | <ul> <li>Solid line</li> <li>Gradient line</li> </ul> | 2   |        |
| Axis Delta   | AXIS Delta<br>10<br>5   | 1//                                         |                 | e Axis To       | olerance        |                   |                    | A Test       | 50 0 0<br>Multite A Test 50 0 0<br>Dir CMYK 30F_FleryXF<br>Ione M0, DS0/2* |                                                                                                    | L* = 50.00, a* = 0.0                         | 0.5*-0.00 E                                                                   | is (someday?)<br>Some parties<br>Dat Steps |          |                 |                                                       | 2   |        |
| Axis Delta   |                         | 1                                           | 2               | 3               | 4               | 5                 | 6                  | A Test       | 50 0 0<br>Multite A Test 50 0 0<br>Dir CMYK 30F_FleryXF<br>Ione M0, DS0/2* |                                                                                                    | L* = 50.00, a* = 0.0                         | 0.5*-0.00 E                                                                   | Jul wh                                     |          |                 |                                                       |     |        |
| Axis Delta   | AXIS Delta<br>10<br>5   | 1<br>2.5                                    | 2               | 3<br>4.4        | 4               | 5 3.45            | 6.75               | A Test       | 50 0 0<br>Multite A Test 50 0 0<br>Dir CMYK 30F_FleryXF<br>Ione M0, DS0/2* |                                                                                                    | L* = 50.00, a* = 0.0                         | 0.5*-0.00 E                                                                   | Jul wh                                     |          |                 |                                                       | 2   |        |
| Axis Delta   | AXIS Delta<br>10<br>5   | 1<br>2.5<br>2.4                             | 2<br>6.6<br>3.9 | 3<br>4.4<br>4.3 | 4<br>6.9<br>6.7 | 5<br>3.45<br>3.35 | 6.75<br>5.3        | A Test       | 50 0 0<br>Multite A Test 50 0 0<br>Dir CMYK 30F_FleryXF<br>Ione M0, DS0/2* |                                                                                                    | L* = 50.00, a* = 0.0                         | 0.5*-0.00 E                                                                   | Jul wh                                     |          |                 |                                                       | 2   |        |
| Axis Delta   | AXIS Delta<br>10<br>5   | 1<br>2.5                                    | 2               | 3<br>4.4        | 4               | 5 3.45            | 6.75               | A Test       | 50 0 0<br>Multite A Test 50 0 0<br>Dir CMYK 30F_FleryXF<br>Ione M0, DS0/2* |                                                                                                    | L* = 50.00, a* = 0.0                         | 0.5*-0.00 E                                                                   | Jul wh                                     |          |                 |                                                       | 2   |        |
| Axis Delta   | AXIS Delta<br>10<br>5   | 1<br>2.5<br>2.4                             | 2<br>6.6<br>3.9 | 3<br>4.4<br>4.3 | 4<br>6.9<br>6.7 | 5<br>3.45<br>3.35 | 6.75<br>5.3        | A Test       | 50 0 0<br>Multite A Test 50 0 0<br>Dir CMYK 30F_FleryXF<br>Ione M0, DS0/2* |                                                                                                    |                                              | 0.5*-0.00 E                                                                   | Jul wh                                     |          |                 |                                                       | 2   |        |
| Axis Delta   | AXIS Delta<br>10<br>5   | 1<br>2.5<br>2.4                             | 2<br>6.6<br>3.9 | 3<br>4.4<br>4.3 | 4<br>6.9<br>6.7 | 5<br>3.45<br>3.35 | 6.75<br>5.3        | A Test       | 50 0 0<br>Multite A Test 50 0 0<br>Dir CMYK 30F_FleryXF<br>Ione M0, DS0/2* |                                                                                                    | L* = 50.00, a* = 0.0                         | 0.5*-0.00 E                                                                   | Jul wh                                     |          |                 |                                                       | 2   |        |
| Axis Delta   | AXIS Delta<br>10<br>5   | 1<br>2.5<br>2.4                             | 2<br>6.6<br>3.9 | 3<br>4.4<br>4.3 | 4<br>6.9<br>6.7 | 5<br>3.45<br>3.35 | 6.75<br>5.3        | A Test       | 50 0 0<br>Multite A Test 50 0 0<br>Dir CMYK 30F_FleryXF<br>Ione M0, DS0/2* |                                                                                                    | L* = 50.00, a* = 0.0                         | 0.5*-0.00 E                                                                   | Jul wh                                     |          |                 |                                                       |     |        |
|              | AXIS Delta<br>10<br>5   | 1<br>2.5<br>2.4                             | 2<br>6.6<br>3.9 | 3<br>4.4<br>4.3 | 4<br>6.9<br>6.7 | 5<br>3.45<br>3.35 | 6.75<br>5.3        | A Test       | 50 0 0<br>Multite A Test 50 0 0<br>Dir CMYK 30F_FleryXF<br>Ione M0, DS0/2* |                                                                                                    | L* = 50.00, a* = 0.0                         | 0.5*-0.00 E                                                                   | Jul wh                                     |          |                 |                                                       |     |        |
|              | AXIS Delta<br>10<br>5   | 1<br>2.5<br>2.4                             | 2<br>6.6<br>3.9 | 3<br>4.4<br>4.3 | 4<br>6.9<br>6.7 | 5<br>3.45<br>3.35 | 6.75<br>5.3        | A Test       | 50 0 0<br>Multite A Test 50 0 0<br>Dir CMYK 30F_FleryXF<br>Ione M0, DS0/2* |                                                                                                    | L* = 50.00, a* = 0.0                         | 0.5*-0.00 E                                                                   | Jul wh                                     |          |                 |                                                       |     |        |
| Axis Dele    | AXIS Delta<br>10<br>5   | 1<br>2.5<br>2.4                             | 2<br>6.6<br>3.9 | 3<br>4.4<br>4.3 | 4<br>6.9<br>6.7 | 5<br>3.45<br>3.35 | 6.75<br>5.3        | A Test       | 50 0 0<br>Multite A Test 50 0 0<br>Dir CMYK 30F_FleryXF<br>Ione M0, DS0/2* |                                                                                                    | L* = 50.00, a* = 0.0                         | 0.5*-0.00 E                                                                   | Jul wh                                     |          |                 |                                                       | 2   |        |
|              | AXIS Delta<br>10<br>5   | 1<br>2.5<br>2.4                             | 2<br>6.6<br>3.9 | 3<br>4.4<br>4.3 | 4<br>6.9<br>6.7 | 5<br>3.45<br>3.35 | 6.75<br>5.3        | A Test       | 50 0 0<br>Multite A Test 50 0 0<br>Dir CMYK 30F_FleryXF<br>Ione M0, DS0/2* |                                                                                                    | L* = 50.00, a* = 0.0                         | 0.5*-0.00 E                                                                   | Jul wh                                     |          |                 |                                                       | 2   |        |
|              | AXIS Delta<br>10<br>5   | 1<br>2.5<br>2.4                             | 2<br>6.6<br>3.9 | 3<br>4.4<br>4.3 | 4<br>6.9<br>6.7 | 5<br>3.45<br>3.35 | 6.75<br>5.3        | A Test       | 50 0 0<br>Multite A Test 50 0 0<br>Dir CMYK 30F_FleryXF<br>Ione M0, DS0/2* | 8 420<br>6 2 200<br>6 2 200<br>7 2 200<br>7 2 2000<br>7 2 200<br>7 2 200<br>7 20 | L* = 50.00, a* = 0.0                         | 0.5*-0.00 E                                                                   | Jul wh                                     |          |                 |                                                       | 2   |        |

# **Inside – Outside / Average Axis Tolerance**

|                         | L*   | а    | b    |                |
|-------------------------|------|------|------|----------------|
| Inside Perimeter {POS}  | 6.6  | 2.4  | 2.5  | High Tolerance |
| Inside Perimeter {NEG}  | 1.9  | 3.9  | 6.6  | Low Tolerance  |
| Outside Perimeter {POS} | 9    | 4.3  | 4.4  | High Tolerance |
| Outside Perimeter {NEG} | 4    | 6.7  | 6.9  | Low Tolerance  |
| Average {POS}           | 7.8  | 3.35 | 3.45 | High Tolerance |
| Average {NEG}           | 2.95 | 5.3  | 6.75 | Low Tolerance  |

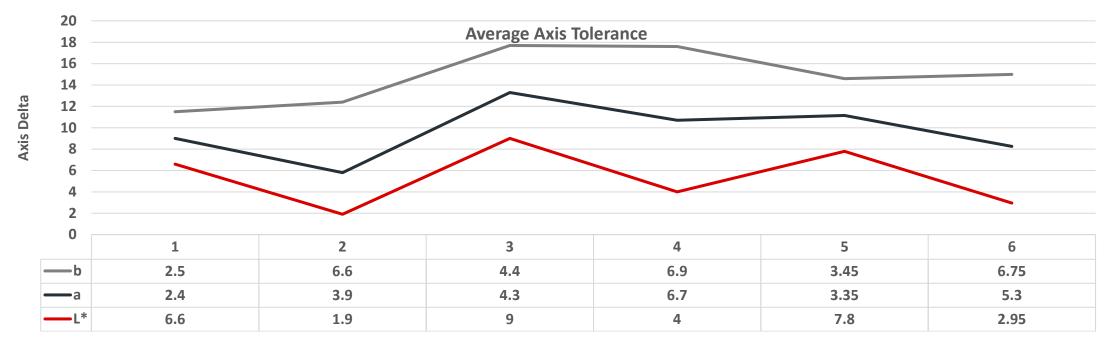

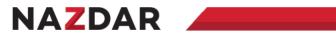

# Vertical look at tolerncae

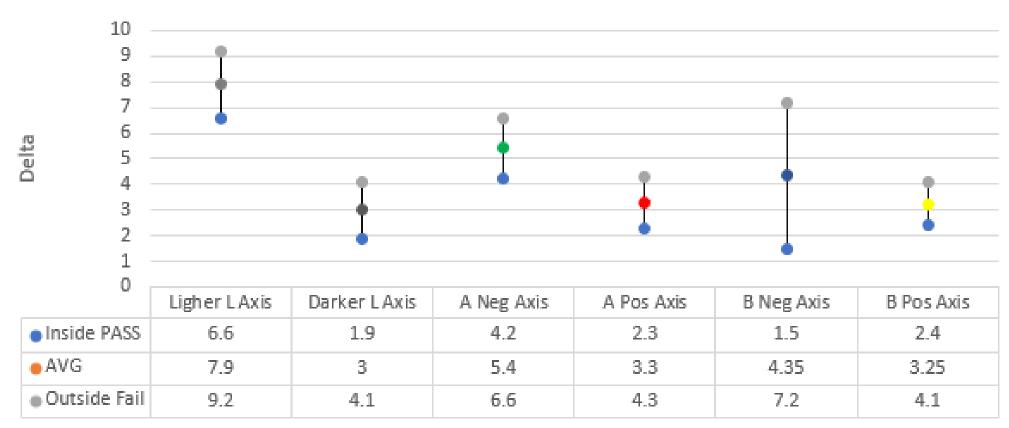

### Snowflake Tolerance

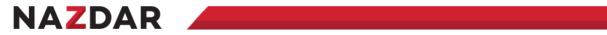

Show more steps to add snowflake tol

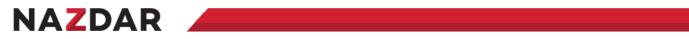

# Time to update the asset tolerance with the average

| ← → C <sup>2</sup> chromachecker.com/color/en/edit_sample/1429422                |                                        | 🖈 🖪 한 🛛 😩 :              |
|----------------------------------------------------------------------------------|----------------------------------------|--------------------------|
| G Gmail 💶 YouTube 💡 Maps 🔕 SDoc 💽 Travel Home 🤹 R-NET Pro - R-Net P 🚧 Edges of t | the Deskto of How to generate a        | 🛅 All Bookmarks          |
| Spownak Add new Tolerance                                                        | Naschitz Est. (B) (B) /// 10613<br>(S) | B B B                    |
| Stowtble 50 00 page Formula                                                      | Advanced                               |                          |
| Function<br>ΔL* Δa* Δb* (snowflake)                                              | Measurement Conditions M1              |                          |
| Name and description +L*                                                         | Illuminant<br>D50 V                    |                          |
| 6.6<br>Snovšieké 50.6.6 sampe                                                    | Observer<br>2 degree V                 | ₩<br>0-0 = 66+ c' =      |
| Calculation settings<br>benefy variatings                                        |                                        |                          |
| 6.6<br>-b* 2.0<br>+a*                                                            | -                                      |                          |
| 1.9<br>- L*                                                                      |                                        |                          |
|                                                                                  | ADD                                    |                          |
| All All All All All All All All All All                                          |                                        | a 📷 2 333 ChiofnaCheckor |

# Make sure your tolerance was saved correctly

| Back to Color Ins    | nortor                                       |                                     |                                       | 8                         | Nazdar_EFI <u> (%</u>      | TOOLS (A) (?)                |
|----------------------|----------------------------------------------|-------------------------------------|---------------------------------------|---------------------------|----------------------------|------------------------------|
|                      |                                              |                                     |                                       |                           |                            |                              |
| Snowflak             | te 50 0 0 palette                            | e                                   | Projects                              |                           | Assets                     | Tracking                     |
| Global Preferences 🔗 | <u>1</u>                                     |                                     |                                       |                           | Edit                       | t Palette 🧏 🛛 Add new sample |
| Snowflake 50 0 0 p   | alette 1 samples                             |                                     |                                       |                           |                            |                              |
|                      | - Created: 2024-01-23 12:42:36 - Operator: [ | Default Operator · Print Process: O | ffset Lithography - Substrate Type: ( | Coated Paper · Surface Fi | nlsh: None ·               |                              |
| Search               |                                              |                                     |                                       |                           |                            |                              |
| Sample:              | M. Cond. MO 🗸 M                              | iode LAB 🗸 L*                       | a* b*                                 | within $\Delta E$         | 0                          | ΔE 2000 Clear C              |
| ID                   | Name                                         | Projec                              | cts Track L*                          | a* b* Ma                  | . error Avg. error III./Ob | ns. / F M0 M1 M2 M           |
| Snowfla              | ke 50 0 0 sample                             | 0                                   | 51.64                                 | 6.43 4.79                 | D50/2                      | 2° 40 1111 1111 1111         |
| Select opposite      |                                              |                                     |                                       |                           |                            |                              |
|                      |                                              |                                     |                                       |                           |                            |                              |
|                      |                                              |                                     |                                       |                           |                            |                              |
|                      |                                              |                                     |                                       |                           |                            |                              |
|                      |                                              |                                     |                                       |                           |                            |                              |
|                      |                                              |                                     |                                       |                           |                            |                              |
|                      |                                              |                                     |                                       |                           |                            |                              |
|                      |                                              |                                     |                                       |                           |                            |                              |
|                      |                                              |                                     |                                       |                           |                            |                              |

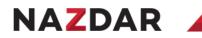

# Quick test to make sure it's working before we setup a project or track

| ChromaChecker Capture<br>ile <u>E</u> dit Tools                                                                                                    |                                                                                                    |                                    |              |                            |                                                  |                                                            | - 🗆                |
|----------------------------------------------------------------------------------------------------|----------------------------------------------------------------------------------------------------|------------------------------------|--------------|----------------------------|--------------------------------------------------|------------------------------------------------------------|--------------------|
| 🖉 Scratchpad                                                                                                    | QuickChecker                                                                                                    |                                    | P 😷          | 9 (2)                      | ) 📀 🔞 (                                          | Ð                                                          | test (             |
| ■ Warm Gray #39 · 17:36                                                                                                    |                                                                                                    | Substrate                          | Start Co     | lor Match                  | Start Variation                                  | Recalibrate                                                | Measure            |
| <ul> <li>Warm Gray #37 · 17:36</li> <li>Warm Gray #36 · 17:36</li> <li>Warm Gray #35 · 17:20</li> </ul>                                                                                         | Color Specification         Source of Reference         Printin           M1 / D50 / 2° / White          Assets          - | g Device                           | ▼ Customer   |                            | iample Name<br>Warm Gray #39                     |                                                            |                    |
| Warm Gray #34 - 17:19 <ul></ul>                                                                                                    | 0.8 C = 0.6 h = 0.4                                                                                                    | = 2.26 10<br>= 5.68 5<br>= 23.5° 0 |              | 56<br>54<br>52<br>50<br>48 | C = 35.29<br>M = 37.25<br>Y = 34.90<br>K = 16.08 | R = 151<br>G = 137<br>B = 137<br>(ΔE <sub>00</sub> = 0.33) |                    |
| Warm Gray #31 - 17:10 <ul> <li>Marm Gray #30 - 17:09</li> <li>Warm Gray #29 - 17:01</li> <li>Concrete Gray #28 - 17:01</li> <li>Warm Gray #27 - 17:00</li> <li>Warm Gray #27 - 17:00</li> </ul> | 0.2<br>0.42 @ 730nm 2.0                                                                                                    | -10<br>-10<br>-15<br>-10 -5        | 0 5 10 15 20 | 46<br>44<br>42<br>0 25     | (ΔE <sub>00</sub> = 0.02)                        | sRGB HEX<br>#978988                                        |                    |
| Warm Gray #27         7300         1           Warm Gray #26         17:00         1           Deep Warm Gray #25         16:59         1           Warm Gray #24         16:59         1       | Library / Palette Sample<br>Snowflake 50 0 0 palette Autorecognition                                                       | ×                                  |              |                            |                                                  |                                                            |                    |
| Deep Warm Gray #23 - 16:57 📋<br>Deep Warm Gray #22 - 16:56 📋                                                                                                    | Snowflake 50 0 0 sample                                                                                                    | Density                            | Colorimetry  | Deltas                     | Metamerism                                       |                                                            |                    |
| Warm Gray #21 ⋅ 16.54         □           Warm Gray #20 ⋅ 16.53         □                                                                                                    | Warning, Color Difference is too high!                                                                                     | ΔE <sub>00</sub>                   | 6.7          |                            | +L (7.8)<br><b>6.7</b>                           |                                                            |                    |
| Warm Gray #19 ∘ 16:51                                                                                                    |                                                                                                    | ΔE <sub>94 TEX</sub>               | 3.8          | -a (5.3)                   |                                                  |                                                            |                    |
| Warm Gray #17 · 16:45                                                                                                    |                                                                                                    | ΔE <sub>76</sub>                   | 7.1          | -1.3                       |                                                  | +b (3.45)                                                  |                    |
| Warm Gray #15 · 16:44                                                                                                    | 6.7 🔭                                                                                                    | ΔE <sub>CMC(1:1)</sub>             | 4.0          |                            |                                                  | (2.25)                                                     |                    |
| Warm Gray #13 · 16:44 💼                                                                                                    |                                                                                                    | ΔC                                 | -2.1         | - <b>2.1</b><br>-b (6.75)  |                                                  | +a (3.35)                                                  |                    |
| Warm Gray #12 · 16:41                                                                                                    | Suggested Denstiy Correction                                                                                               | ΔH                                 | 1.2          |                            |                                                  |                                                            |                    |
| Warm Gray #10 - 16:17                                                                                                    | Spot         Optimal D = 0.697           +0.13D         Optimal ΔE <sub>00</sub> = 1.01                                    | Δh                                 | 10.2°        |                            | -L (2.95)                                        |                                                            |                    |
|                                                                                                    |                                                                                                    |                                    |              |                            |                                                  | ver: 2.2.0                                                 | v849 Open Beta 2 ( |

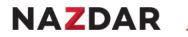

### **Everything is working!**

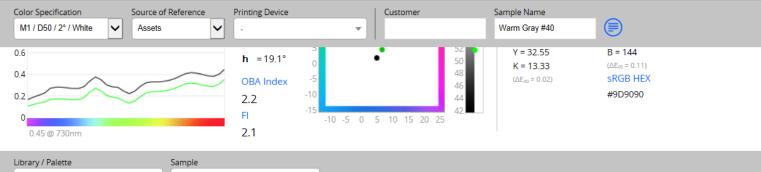

Library / Palette Sample
Snowflake 50 0 0 palette Autorecognition

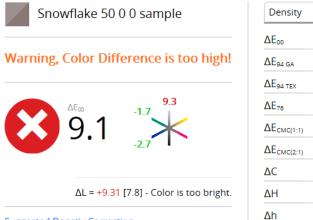

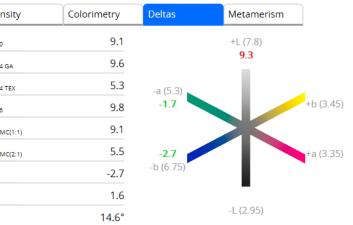

Suggested Denstiy Correction

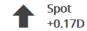

Optimal D = **0.696** Optimal ∆E₀₀ = **1.26** 

27

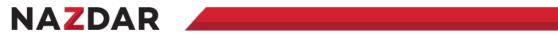

# **Build a Track and Project**

| → C 25 chromachecker.com/pi/en/system_overvie                                                                                                    | ew                                                                                                    |                                                                                 |                 |                  | ☆ 🔼 🖸 🔲              |
|----------------------------------------------------------------------------------------------------|----------------------------------------------------------------------------------------------------|---------------------------------------------------------------------------------|-----------------|------------------|----------------------|
| Gmail 💶 YouTube 💡 Maps 🔘 🔇 ESDoc 🖸 Travel                                                                                                    | Home 🗿 R-NET Pro - R-Net I                                                                                                    | P intel Edges of the Deskto of How to                                           | generate a      |                  | C All                |
| Back to Welcome screen                                                                                                    |                                                                                                    |                                                                                 | Nazdar_EFI      | 🗶 TOOLS          | () (†                |
| Print Inspector                                                                                                    |                                                                                                    |                                                                                 | Projects        | Measu            | rements              |
| Devices Locations Departments                                                                                                    | Tolerances OK Sheets I                                                                                                    | File Parsers My Jobs Shared Jobs                                                | Add new Track 🕂 | Add new Device 🔒 | Device Wizard 🕂      |
| By Locations                                                                                                    | ations                                                                                                    | ) Departments                                                                   | nting Process 🛞 | All references   | SUBMIT               |
| Default Location                                                                                                    |                                                                                                    |                                                                                 | Collapse        | Expand E Unche   | ck All 🔲 Check All 🔽 |
|                                                                                                    |                                                                                                    |                                                                                 |                 |                  |                      |
| ▼ EFI Pro 24f LED Wide Format Flatbe                                                                                                    | ? ጰ                                                                                                    |                                                                                 |                 |                  |                      |
| Track Name                                                                                                    | Files 👰                                                                                                    | Reference Printing Conditions                                                   | Substrate       |                  | leas. 📴 🏏            |
| Track Name                                                                                                    | Files 👰                                                                                                    | SCCA GRACOL2013_CRPC6 V2                                                        | Substrate       |                  | onths 1.8 Q          |
| Track Name                                                                                                    | Files 👰                                                                                                    |                                                                                 | Substrate       |                  |                      |
| Track Name                                                                                                    | Files 🝥<br>35 3.0 🗘 🛠<br>0 5.0 📿 🛠                                                                                                    | SCCA GRACoL2013_CRPC6 V2<br>ChromaChecker_WideGamut                             | Substrate       |                  | onths 1.8 Q          |
| Track Name         Image: Constraint of the state of the state of | Files       Image: Constraint of the second second se | SCCA GRACoL2013_CRPC6 V2<br>ChromaChecker_WideGamut                             | Substrate       | 5 m              | onths 1.8 Q          |
| Track Name         Constant         Strack Template Tetting with Larry         Snowflake 50 0 0         Constant         Uterconstant         Wide Format Inkjet Print                                                                                                    | Files <table-cell><br/>35 3.0 📿 %<br/>0 5.0 📿 %<br/>0 3.0 📿 %</table-cell>                                                                                                    | SCCA GRACoL2013_CRPC6 V2<br>ChromaChecker_WideGamut<br>SCCA GRACoL2013_CRPC6 V2 |                 | 5 m              | onths 1.8 Q          |

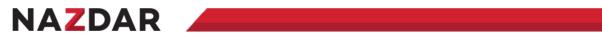

# Add Substrate

| ChromaChecker Capture<br><u>File</u> <u>Edit</u> Tools |                   |                                                                                                    |               | - 🗆 X                 |
|--------------------------------------------------------|-------------------|----------------------------------------------------------------------------------------------------|---------------|-----------------------|
| + New Substrate                                        | 🕒 Substrate Inspe | Averaged Measurements                                                                                        | <b>b () (</b> | test 🕅                |
| snowflake                                              | Backing Substrate | $(\diamond,\diamond)$                                                                                        | Measure       |                       |
|                                                        | Last measurements | Re-position and start measurement                                                                            |               | + Add new measurement |
|                                                        |                   | To create more representative data, change the position of the instrument to another location in the sample. | ubstrate yet. |                       |
|                                                        |                   | Ready for sample location 2 of 3.<br>Max. ΔΕ: 0.000 Avg. ΔΕ: 0.000                                           |               |                       |
|                                                        |                   |                                                                                                    |               |                       |
|                                                        |                   | Cancel                                                                                                    |               |                       |

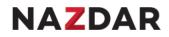

# **Update Track preference "Color Palette & Substrate Library"**

| Back to Track              |                                          |                              |                                  |             |     | 100LS (A) (  |
|----------------------------|------------------------------------------|------------------------------|----------------------------------|-------------|-----|--------------|
| Print Ins                  | spector                                  |                              |                                  | Projects    |     | Measurements |
| Devices Locations          | Departments Tolerances                   | OK Sheets File Parsers M     | My Jobs Shared Jobs              |             |     |              |
|                            |                                          |                              |                                  |             |     |              |
| Calculation                |                                          |                              |                                  |             |     |              |
| Changes made in calculati  | ion tab will affect only new uploaded fi | les.                         |                                  |             |     |              |
| Calculate to               | Current OK sheet (accuracy)              | Current baseline (variation) | CMYK / nCLR ICC profile          | RGB profile | SCC | A            |
| ICC profile                | •                                        |                              | GRACol 2013_CRPC6 🝷              | ] [ -       | - C | Dn 🗸         |
| TVI                        | G7® Native CMY                           | Setter settings              | Substrate library                |             |     |              |
| Colorimetric               | ▼ Off ▼                                  | ]                            | snowflake                        |             |     |              |
| Inkzones                   |                                          |                              |                                  |             |     |              |
|                            |                                          | This device does not h       | have number or mixzones defined. |             |     |              |
| Spot Colors and nC         | CLR                                      |                              |                                  |             |     |              |
| Spot reference source      | Color Palette                            | olor Library                 |                                  |             |     |              |
| Prioritize Palette an      | Snowflake 50 0 0 pal 👻                   | · ·                          |                                  |             |     |              |
|                            |                                          |                              |                                  |             |     |              |
| roleranes                  |                                          |                              |                                  |             |     |              |
| E-Factor Expectation Linit | t Pl tolerance set                       |                              |                                  |             |     |              |
| 8                          | - •                                      | ,                            |                                  |             |     |              |

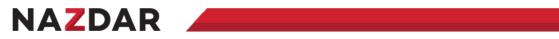

# **Build a Control Strip and Scanning Template**

| Back to Other Tools           |                                                                                                    |                                                                                                    | Nazdar_EFI <u>(</u> ) 🛠                                                                                                    | TOOLS                  | 4 ? 9            |
|-------------------------------|----------------------------------------------------------------------------------------------------|----------------------------------------------------------------------------------------------------|----------------------------------------------------------------------------------------------------|------------------------|------------------|
| 🐨 Capture                     | Control Strips                                                                                                    | Scanning Templates                                                                                                    | Measurement Tasks Ir                                                                                                    |                        | iments           |
|                               | -                                                                                                    |                                                                                                    | View Control Strips Publ                                                                                                    | lic Library 🔟          | Control Strip 🕂  |
| Download 👜 Manual             | <ol> <li>Create your control strip or import it from<br/>Public Library. You may upload existing patch<br/>list (cgats txt), add patches from custom<br/>Color Pallete or Library, and much more.</li> </ol> | <ol> <li>Create Scanning Template - link control<br/>strip and instrument of a selected type.</li> <li>Define patch dimension and additional<br/>parameters that are required by an<br/>instrument.</li> </ol> | <ol> <li>System will create links to all your tracks<br/>automatically - You can manage list by<br/>disabling unwanted connections and assign<br/>aliases if necessary</li> </ol> | 4. Manage Your registe | ered Instruments |
|                               |                                                                                                    |                                                                                                    |                                                                                                    |                        |                  |
| Control Strips                |                                                                                                    |                                                                                                    |                                                                                                    |                        |                  |
| ChromaChecker Print Inspector | Add Color Lib                                                                                                    | orary/Palettes                                                                                                    |                                                                                                    |                        | ×                |
| Name                          | Color Library/Palette                                                                                                    |                                                                                                    |                                                                                                    |                        | - 11             |
| CC-84 3R horizontal           | SI Snowflake 50 0 0 pal                                                                                                    | lette                                                                                                    |                                                                                                    |                        | ✓                |
|                               | Color Selection                                                                                                    |                                                                                                    |                                                                                                    |                        |                  |
|                               | import whole library                                                                                                    |                                                                                                    |                                                                                                    |                        | <u> </u>         |
|                               | Tint<br>100                                                                                                    |                                                                                                    |                                                                                                    |                        |                  |
|                               | -                                                                                                    |                                                                                                    | Add                                                                                                    |                        |                  |

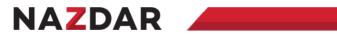

# Finish the Control Strip "Save"

| Back to Control Strips                             |               |              |          |                          | Nazd         | ar_EFI \Lambda 🛠 | TOOLS    | (ج) (ف) |
|----------------------------------------------------|---------------|--------------|----------|--------------------------|--------------|------------------|----------|---------|
| Upload Add Library                                 | Add Substrate | Add CMYK     | Add Spot | Add RGB                  | Add L*a*b*   | Add DUD          | Scramble | Reset   |
| Add new Contro                                     | ol Strip      |              |          |                          |              |                  |          |         |
| Control Strip Info                                 |               | Control Stri | p Layout |                          | nCLR S       | ettings          |          |         |
| Name<br>Snowflake 50 0 0                           |               | Patches<br>1 |          |                          | CMYK /       | nCLR ICC         |          | ~       |
| Vendor<br>My library                               | ~             | Rows         |          |                          |              |                  |          |         |
| Print                                              |               |              |          |                          |              |                  |          |         |
| Description                                        |               |              |          | Patch grid<br>Transform: | d<br>K la うで |                  |          |         |
| Copyrights                                         | ~             |              |          |                          |              |                  | A        |         |
|                                                    |               |              | Sa       | ve                       |              |                  |          |         |
| Patch list                                         |               |              |          |                          |              |                  |          |         |
| ID         Type           X         1         Spot | Special Spot  | t name       | 100      |                          |              |                  |          |         |

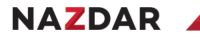

# **Build Scanning Template – Link to Control Strip**

| Back to Scanning Templates                                                                               |                              |                    | Nazdar_EFI <u>(</u> ) 🛠                           | TOOLS (A) (? (F)             |
|----------------------------------------------------------------------------------------------------|------------------------------|--------------------|---------------------------------------------------|------------------------------|
| Capture                                                                                                  | Control Strips               | Scanning Templates | Measurement Tasks                                 | Instruments                  |
|                                                                                                    |                              |                    | View Templates Public Librar                      | y 🕕 Scanning Template 🔒      |
| Add new Scanning Template                                                                                |                              |                    |                                                   |                              |
| Template settings                                                                                        |                              |                    | Instrument Specific                               |                              |
| Template name<br>Snowflake 50 0 0                                                                        | Instrument<br>X-Rite i1Pro 3 | ~                  | Patch Width [mm]<br>20<br>Patch Height [mm]<br>20 |                              |
| Control Strip                                                                                            |                              |                    | Horizontal Gap [mm]                               |                              |
| Control Strip                                                                                            |                              |                    | ٥                                                 | \$                           |
|                                                                                                    | ~                            |                    | Vertical Gap [mm]<br>0                            |                              |
| Add horizontal white patches at beginnning and at<br>Add vertical white patches at beginnning and at the |                              |                    | Absolute coordinates for prede                    | fined positioning (optional) |
|                                                                                                    |                              |                    | X                                                 | MPLE OF THE TEST CHART       |
|                                                                                                    |                              |                    | x<br>y                                            | Y                            |
|                                                                                                    |                              | SAVE               |                                                   |                              |

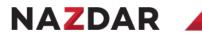

#### Track setup complete - Test

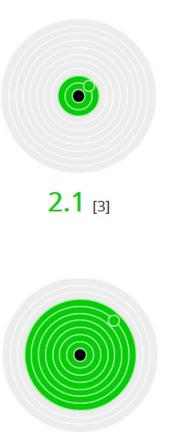

6.8 [8]

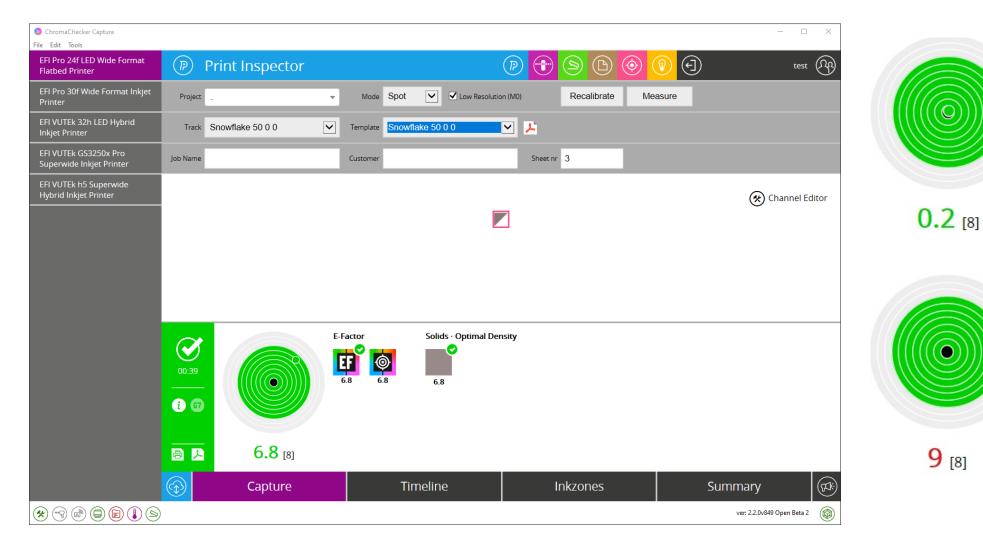

9 [8]

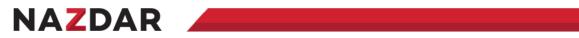

# This completes Snowflake

| Back to Track                                                  |                        |                                                                                                    |                                     | Nazdar_EFI <u> (</u>                         | TOOLS (A) (?) (F)                     |
|----------------------------------------------------------------|------------------------|----------------------------------------------------------------------------------------------------|-------------------------------------|----------------------------------------------|---------------------------------------|
| Capture - X-Rite i1Pro 3 sn. 2020212 - 2024-01-23 18:55:<br>58 |                        | Summary Accuracy to tar                                                                                  |                                     | Within Sheet Variation                       | n Ink zones                           |
|                                                                |                        | Patch list Substrate Inspector                                                                           |                                     |                                              | e Visualizer (beta)                   |
| Measured: 2024-01-23 18:55:58 Oper                             | ator: Default Operator | ICC Profile                                                                                              | PDF label Create LUT                | Edit Match ICC                               | Export TVI Curve G7® Curve            |
|                                                                | ASS<br>None            | AIM: GRACoL2013_CRPC6 V2 (<br>DEVICE: EFI Pro 24f LED Wide Forr<br>TRACK: Snowflake 50 0 0<br>SHEET #: 2 |                                     | MODE:<br>M. COND:<br>BACKING:<br>HARMONIZER: | Production<br>M1 /dry<br>white<br>OFF |
| Warnings                                                       |                        |                                                                                                    |                                     |                                              |                                       |
| No substrate found.                                            |                        |                                                                                                    |                                     |                                              |                                       |
| Details                                                        | 999999999999           | Spots                                                                                                    |                                     |                                              |                                       |
| <ul><li>spots</li><li>E-Factor</li></ul>                       | ✓                      | SNOWFLAKE 50 (<br>SAMPLE<br>$\Delta E_{00} = 2.06$                                                       | Δε 5                                | Ink GPS                                      |                                       |
| Accuracy E-Factor                                              | 2.1                    | nfo                                                                                                    |                                     |                                              |                                       |
|                                                                |                        | File name Capture - X-Rite i1Pro<br>Color bar Snowflake 50 0 0                                           | 3 sn. 2020212 - 2024-01-23 18:55:58 | 3                                            |                                       |

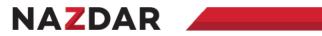

#### Variator

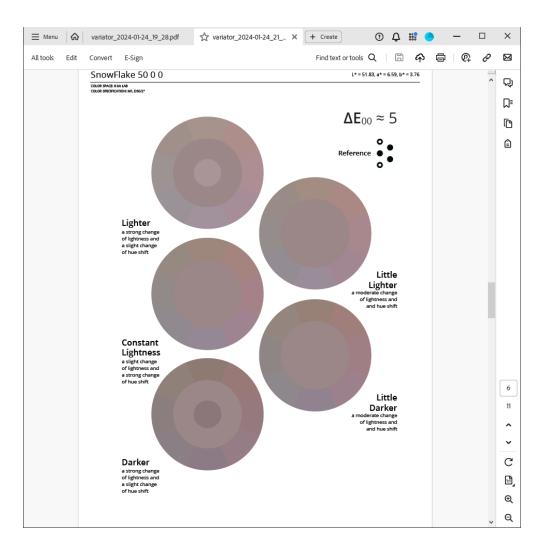

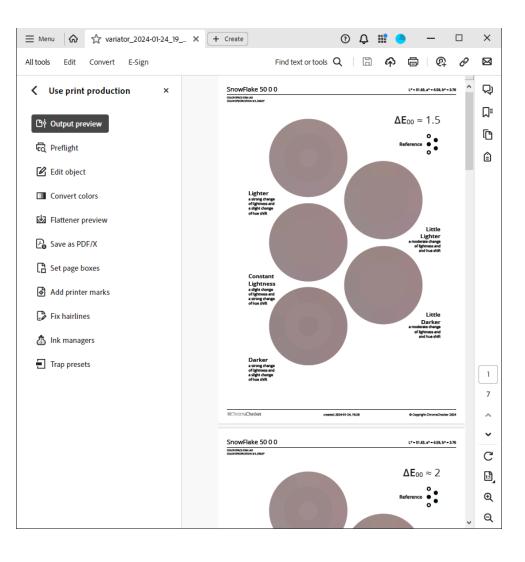

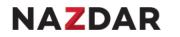

# **Project Inspector – Step 1 – Add Track Template**

| K Back                                       |                              |                        | Nazdar_EFI <u>(</u> ) 🛠                                       | TOOLS (A) (?) (5)                   |  |
|----------------------------------------------|------------------------------|------------------------|---------------------------------------------------------------|-------------------------------------|--|
|                                              |                              | P Back to Print        | Mu Drojosta                                                   | Charad Drainste                     |  |
| left Project Inspector                       |                              | leftilde Back to Color | My Projects                                                   | Shared Projects                     |  |
| Global Preferences 🔗 Print Service Providers | Print Buyers Track Templates |                        |                                                               | Add Track Template 🔒                |  |
| Add new Track Template                       |                              |                        |                                                               |                                     |  |
| Track Info                                   | Reference                    |                        | Additional Libraries                                          |                                     |  |
| Name                                         | Calculate to:                |                        | Color Library or Palette is requi                             |                                     |  |
| Snowflake 50 0 0 Track Template              | ICC profile                  | ~                      | colors and You are not able to o<br>a case for some devices). | lefine Control Strip (that might be |  |
| Description                                  | CMYK / nCLR ICC Profile      |                        | Color Palette                                                 |                                     |  |
|                                              | GRACoL2013_CRPC6 V2          | ~                      | Snowflake 50 0 0 palette                                      | ~                                   |  |
|                                              | RGB ICC Profile              |                        | Color Library                                                 |                                     |  |
| 1                                            |                              | ~                      | -                                                             | ~                                   |  |
| Tolerance                                    | SCCA                         |                        | Advanced                                                      |                                     |  |
| Tolerance Set                                | Testform                     |                        | Measurement Conditions                                        |                                     |  |
| - •                                          | Default Control Strip        |                        | M1                                                            | ~                                   |  |
| Desired E-Factor                             | Snowflake 50 0 0             | ~                      | Backing                                                       |                                     |  |
| 1                                            |                              |                        | white                                                         | ~                                   |  |
|                                              |                              |                        | TVI                                                           |                                     |  |
|                                              |                              |                        | Colorimetric                                                  | ~                                   |  |
|                                              |                              |                        | G7® Native CMY                                                |                                     |  |

Off

~

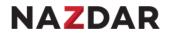

# **Project Inspector – Step 2 – Add New Project**

| Back to Projects                                                          |                    | Nazdar_EFI <u> (</u> X) | TOOLS (A) (?) (F) |
|---------------------------------------------------------------------------|--------------------|-------------------------|-------------------|
| Inspector                                                                 | Back to Print      | My Projects             | Shared Projects   |
| B FIOJECT INSPECTOR                                                       | left Back to Color | inty Projects           | Shared Projects   |
| Global Preferences 🧏 Print Service Providers Print Buyers Track Templates |                    |                         |                   |
| Add new project                                                           |                    |                         |                   |
| Project Info                                                              |                    |                         |                   |
| Project Name                                                              |                    |                         | 100               |
| Snowflake 50 0 0 Project                                                  |                    |                         |                   |
|                                                                           | ADD                |                         |                   |
|                                                                           |                    |                         |                   |
|                                                                           |                    |                         |                   |

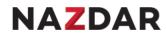

# Step 3 – Link Track Template to Project "Snowflake 50 0 0 Project+

| K Back to P                                                                                                    | rojects                                                                  |                                    |                 | Nazdar_EFI <u>(</u> ) | TOOLS           | 4?9          |
|----------------------------------------------------------------------------------------------------|--------------------------------------------------------------------------|------------------------------------|-----------------|-----------------------|-----------------|--------------|
| 🛞 Project Inspector                                                                                                    |                                                                          |                                    | Back to Print   | My Drojact            | r Cha           | rad Draiasts |
| % Proje                                                                                                    | ectinspector                                                             |                                    | Back to Color   | My Project            | S SIId          | red Projects |
| Global Preference                                                                                                    | ces 沒 Print Service Provi                                                | iders Print Buyers Track Templates |                 | Add Capture Job 🔒     | Add Substrate 🕂 | Add Sample 🕂 |
| Project: S                                                                                                    | nowflake 50 0<br>5:49:22 - Modified:                                     | 0 Project                          |                 |                       |                 | SAVE         |
|                                                                                                    | Assets                                                                   | My Devices                         | PSP Sharing (0/ | 1)                    | Measurem        | nents        |
| Track Templa<br>Snowflake 50 0 0<br>Reference<br>CMYK ICC Profile<br>Control Strip<br>Tolerance<br>E-Factor<br>Project name | Track Template<br>ICC Profile<br>GRACoL2013_CRPC6 V2<br>Snowflake 50 0 0 | ~                                  |                 |                       |                 |              |
| Snowflake 50 0 0<br>Project descri                                                                                          |                                                                          |                                    |                 |                       |                 |              |
| rojectuesch                                                                                                    | pton                                                                     |                                    |                 |                       |                 |              |

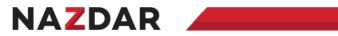

Step 4 – Add PSP

| Back to PSP                                                               |                                   | Nazdar_EFI <u>(</u> ) 🛠         | TOOLS           | ۲ (۱)           |
|---------------------------------------------------------------------------|-----------------------------------|---------------------------------|-----------------|-----------------|
| 🛞 Project Inspector                                                       | Back to Print                     | My Projects                     | Shared Projects |                 |
| S Project inspector                                                       | Back to Color                     | My Projects                     | Slidie          | a Projects      |
| Global Preferences 😵 Print Service Providers Print Buyers Track Templates |                                   |                                 |                 | Add PSP 🕂       |
| Add PSP that already has ChromaChecker:                                   | Invite new PSP to ChromaCh        | ecker:                          |                 |                 |
| ChromaChecker Login [*]                                                   | Your account cannot Invite PSP to | ChromaChecker. Please check our | store for Bran  | d Owner license |
| Nazdar_Demo_Room                                                          |                                   |                                 |                 |                 |
|                                                                           |                                   |                                 |                 |                 |
|                                                                           |                                   |                                 |                 |                 |
|                                                                           |                                   |                                 |                 |                 |
| SEND REQUEST                                                              |                                   |                                 |                 |                 |

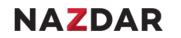

#### **Step 5 – PSP Must Accept Invitaion**

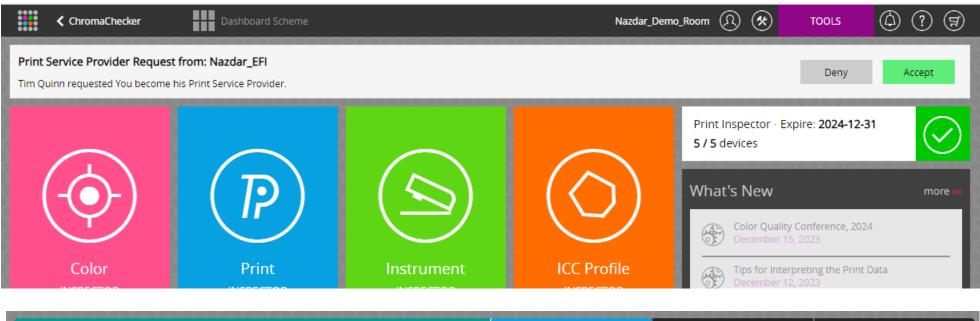

| Project Increator                                                                                                    | P Back to Print    | My Drojocta  | Charad Draiacta                |
|----------------------------------------------------------------------------------------------------|--------------------|--------------|--------------------------------|
| Project Inspector                                                                                                    | left Back to Color | My Projects  | Shared Projects                |
| Global Preferences 🤔 Print Service Providers <b>Print Buyers</b> Track Templates                                                                                                    |                    |              |                                |
| Your Print Buyers:                                                                                                    |                    |              |                                |
| Print Buyers can share You projects. If any of Your Print Buyers, shares You new project, You will get en<br>will result in sending measurement copy to a print buyer. You may choose to send all project measure |                    |              | above. Printing shared project |
| Print Buyer login Contact person                                                                                                    | Contact e-ma       | il Share     | e measurements                 |
| Nazdar_EFI Tim Quinn                                                                                                    | tiquinn@naz        | dar.com PASS | only 🛠                         |

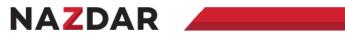

# **Step 6 Deploy Project**

| Back to Dashboard                                                                               |                                  | Nazdar_EFI \Lambda 🛠                | TOOLS 🙆 ? 🗐             |
|-------------------------------------------------------------------------------------------------|----------------------------------|-------------------------------------|-------------------------|
| Project Increator                                                                               | Back to Print                    | My Drojesta                         | Charad Drainsta         |
| Project Inspector                                                                               | left Back to Color               | My Projects                         | Shared Projects         |
| Global Preferences 🤣 Print Service Providers Print Buyers Track Templates                       |                                  |                                     |                         |
| New Projects to deploy!                                                                         |                                  |                                     |                         |
| You are invited to print following projects. Please click green arrow below, select devices the | nat You want to use for this pro | oject in "deploy" tab and click "Sa | ave".                   |
| Project Name                                                                                    |                                  | Brand Owner                         | Modified                |
| Snowflake 50 0 0                                                                                |                                  | Nazdar_Demo_Roon                    | n 2024-01-23 09:39:37 🕨 |

# **Step 6 – Deploy the Printing Device**

| K Back to Projects                                                                                               |                          | Nazdar_EFI \Lambda 🛠                | TOOLS (2) (7)   |
|----------------------------------------------------------------------------------------------------|--------------------------|-------------------------------------|-----------------|
| Project Increator                                                                                                | Back to Print            | Mu Drajasta                         | Chanad Drainata |
| Reproject Inspector                                                                                              | Back to Color            | My Projects                         | Shared Projects |
| Global Preferences 🤣 Print Service Providers Print Buyers                                                        | Track Templates          |                                     |                 |
| Project: Snowflake 50 0 0 for Nazdar_D<br>created: 2024-01-23 09:29:19 · Modified: 2024-01-23 09:39:37<br>Assets | emo_Room<br>Deploy (0/5) | Measu                               | SAVE            |
| Printing Devices:<br>Please select which devices will be used to print this project and click save.              |                          |                                     |                 |
| Device Name                                                                                                    | Integrated Measuren      | nent System Supplemental Instrument | Status          |
| EFI Pro 24f LED Wide Format Flatbed Printer                                                                      |                          | X-Rite I1 Pro 3                     | NOT DEPLOYED    |

V Dite (1 Dro 3

NOT DEDLOVED

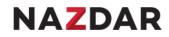

### Steps

- 1. Open Capture Color Inspector
- 2. Create new palette "Snowflake 50 0 0"
- 3. Measure Snowflake 50 0 0 Center Patch
- 4. Navigate to ChromaChecker.com Color Inspector
  - Select "Snowflake 50 0 0" Pallet
  - Export "Color Library CXF/X-4
- 5. Open Capture QuickColor
- 6. Need to finish Steps slide to match the other slides (or delete this slide)

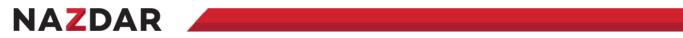

# Create new palette "Snowflake 50 0 0"

| OhromaChecker Capture |                                     |              |             |       |           | - 🗆 X                      |
|-----------------------|-------------------------------------|--------------|-------------|-------|-----------|----------------------------|
| Eile Edit Tools       | Olor Inspector                      |              |             |       | ) (b) 📀 🔞 | ) test (A)                 |
| CXF-4Full             | Template Solid                      | Average 1    | Recalibrate | Reset |           |                            |
| DavePallette          |                                     |              |             |       |           |                            |
| Orange Colors         | Create new palette                  | 2            |             |       |           |                            |
|                       | Snowflake 50 0 0 palette            |              |             |       |           |                            |
|                       | Print Process<br>Offset Lithography | ~            |             |       |           |                            |
|                       | Substrate Type                      |              |             |       |           |                            |
|                       | Coated Paper                        | ~            |             |       |           |                            |
|                       | Substrate Name                      |              |             |       |           |                            |
|                       | Surface Finish                      |              |             |       |           |                            |
|                       | None                                | $\checkmark$ |             |       |           |                            |
|                       | Save                                |              |             |       |           |                            |
|                       |                                     |              |             |       |           |                            |
|                       |                                     |              |             |       |           |                            |
|                       |                                     |              |             |       |           |                            |
|                       |                                     |              |             |       |           |                            |
|                       |                                     |              |             |       |           |                            |
|                       |                                     | Assets       |             |       | Tracking  |                            |
| * • *                 | )                                   |              |             |       |           | ver: 2.2.0v849 Open Beta 2 |

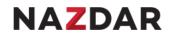

### Measure Snowflake 50 0 0 Center Patch

#### Measure center patch

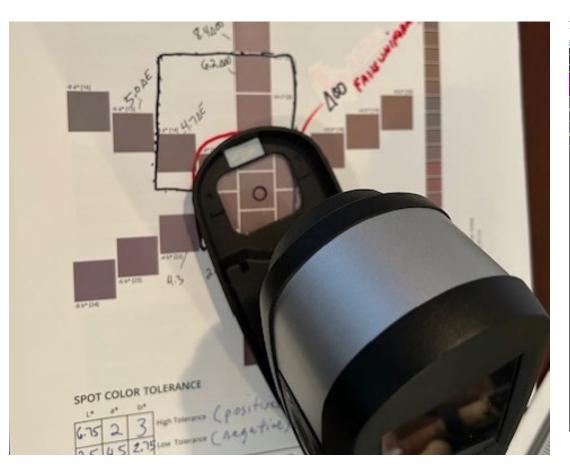

# Save "Snowflake 50 0 0 Center Patch"

| maChecker Capture<br>t Tools |                              |               |                 |        |           |                |                       |          |     |        |
|------------------------------|------------------------------|---------------|-----------------|--------|-----------|----------------|-----------------------|----------|-----|--------|
| New Palette                  | $\textcircled{\diamondsuit}$ | Color         | nspecto         |        |           |                | P ***                 | <u>)</u> |     |        |
| ull                          | Templ                        | ate Solid     |                 | ~      | Average 1 | Recalibrate    | Reset                 |          |     |        |
| allette                      | Me                           | asured        | sample          |        |           |                |                       |          |     |        |
| Colors                       | 1.2                          |               |                 |        |           |                |                       |          |     |        |
|                              | 0.8                          |               |                 |        |           |                |                       |          |     |        |
|                              | 0.6                          |               |                 |        |           |                |                       |          |     |        |
|                              | 0.2                          | 400           | 450             | 500    | 550       | 600            |                       |          |     |        |
|                              |                              |               | L*              | a*     | b*        | Sample Name    | 2                     |          |     |        |
|                              |                              | MO            | 52.02           | 6.50   | 4.37      |                | -<br>50 0 0 Center Pa | itch     |     |        |
|                              |                              | M1            | 52.05           | 6.55   | 3.91      | ΔE 2000 toler  | ance (optional)       |          |     |        |
|                              |                              | M2            | 51.98           | 6.20   | 5.69      | Inventory ID ( | optional)             |          |     |        |
|                              |                              |               |                 |        | 5.09      |                |                       |          |     |        |
|                              | Consi                        | stency error: | max = 0   avg = | 0      |           | Cano           | el                    | Save     |     |        |
|                              |                              |               |                 |        |           |                |                       |          |     |        |
|                              |                              |               |                 |        |           |                |                       |          |     |        |
|                              | _                            |               |                 |        |           |                |                       |          |     |        |
|                              |                              |               |                 | Assets | 5         |                |                       |          | Tra | icking |
|                              |                              |               |                 |        |           |                |                       |          |     | v      |

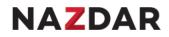

#### Navigate to ChromaChecker.com Color Inspector

Select "Snowflake 50 0 0" Pallet

Export "Color Library CXF/X-4

| YouTube Q Maps Q SESDoc C Travel Home S R-N   | IET Dro - R-Net D intel Edger of the F | eskto est How to get | aerata a     |                      |         |
|-----------------------------------------------|----------------------------------------|----------------------|--------------|----------------------|---------|
|                                               | er Pro • K•Net P Indie Euges of the E  | eskto on How to get  |              |                      | (Å) (?) |
| Back to Welcome screen                        |                                        |                      | Nazdar_EFI 🕥 | 🛠 TOOLS              | (A) (?) |
| Color Inspector                               | Proje                                  | cts                  | Assets       | Tra                  | cking   |
| Global Preferences 😣                          |                                        |                      |              | UTs Public Library 🛄 | Add new |
| Color Search                                  |                                        |                      |              |                      |         |
| Search                                        |                                        |                      |              |                      |         |
|                                               |                                        |                      |              |                      |         |
| Color Palettes                                |                                        |                      |              |                      |         |
| Palette Name                                  | Creator                                | Process              | Substrate    | Finish               | Samples |
| CXF-4Full                                     | ChromaChecker Capture                  | Other                | Coated Paper | None                 | 2 0     |
| DavePallette                                  |                                        | Offset Lithography   | Coated Paper | None                 | з С     |
| Orange Colors                                 | X-Rite - Prism                         |                      |              |                      | 7 0     |
| Snowflake 50 0 0 palette                      | ChromaChecker Capture                  | Offset Lithography   | Coated Paper | None                 | 1 0     |
| Color Libraries                               |                                        |                      |              |                      |         |
| Library Name                                  | Creator                                | Process              | Substrate    | Finish               | Samples |
| 2 ORANGE P2P51 ((1Pro-1110) ROW 4-5           | X-Rite - Prism                         |                      |              |                      | 100     |
| Virtual Spot Print Export (.ase) Export (.cxl | f) At Lighting                         | Duplicate            |              |                      | Delete  |

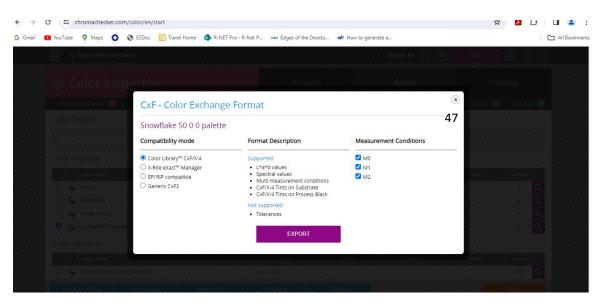

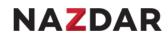

#### **Open Capture / QuickChecker**

Change the source of reference to "Assets", choose Pallet / Sample "Snowflake 50 0 0 sample"

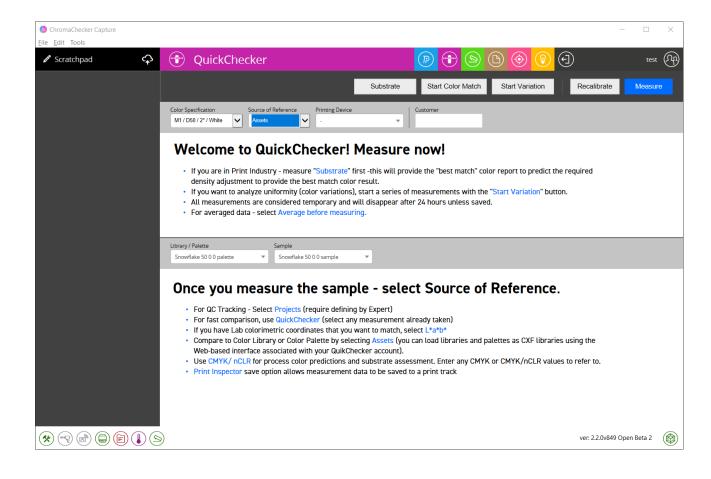

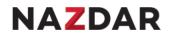

# Import cxf data – Avoid "drag and drop" for now

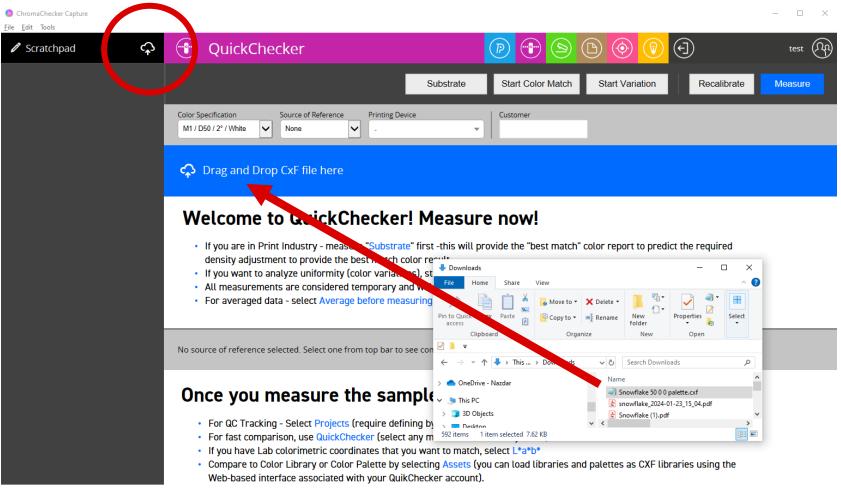

\* 7 2 5

ver: 2.2.0v849 Open Beta 2

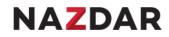

#### If you drag and drop, you will have to restart Capture

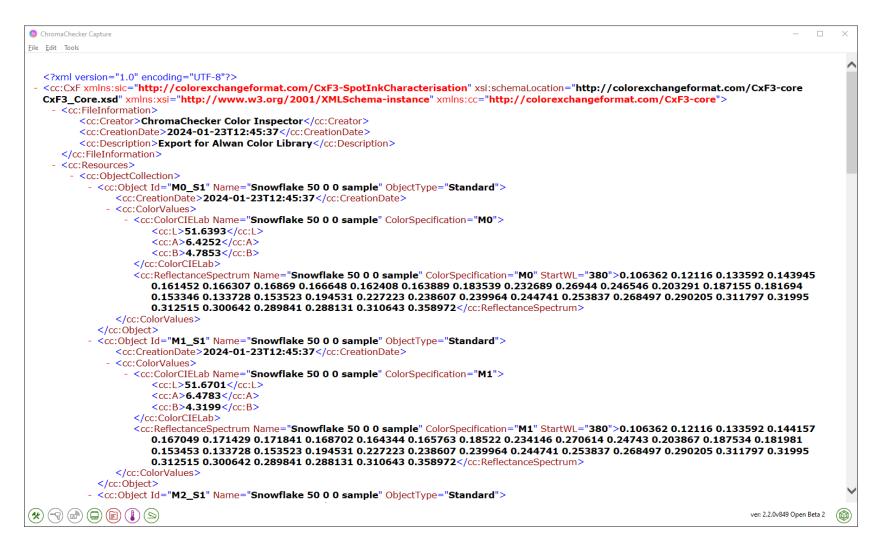

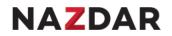

# Instead, click "cloud" once, double click "Drag and Drop CxF file here"

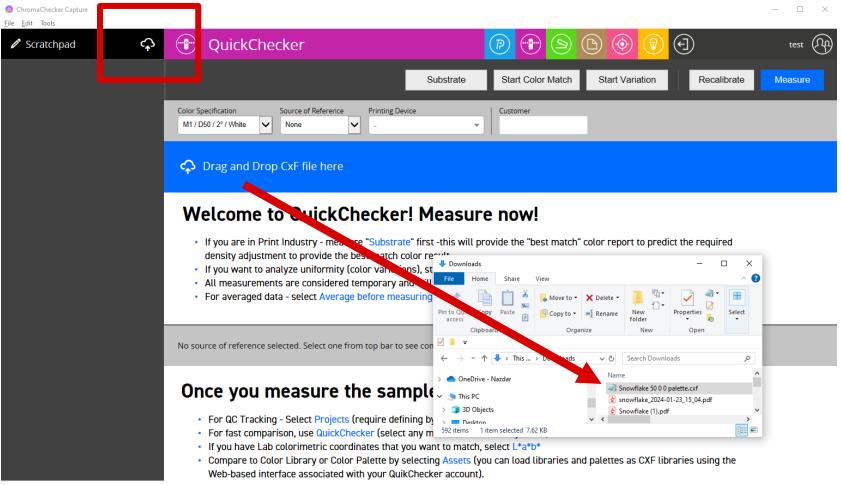

ver: 2.2.0v849 Open Beta 2

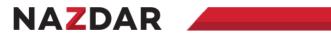

# **CxF** data imported

| ChromaChecker Capture <u>File Edit</u> Tools |                                                                                                    |                                                                                                    |                                                                                                    | - 🗆 X               |
|----------------------------------------------|----------------------------------------------------------------------------------------------------|----------------------------------------------------------------------------------------------------|----------------------------------------------------------------------------------------------------|---------------------|
| ✓ Scratchpad                                 | 🐨 QuickChecker                                                                                                    |                                                                                                    | D 📀 🔋 🕣                                                                                                    | test A              |
| Snowflake 50 0 0 sample 💼                    |                                                                                                    | Substrate                                                                                                    | Start Variation Recalibrate                                                                                                    | Measure             |
| Snowflake 50 0 0 sample 🔋 📋                  | Color Specification         Source of Reference         Printing Device           M1 / D50 / 2° / White         V         None         -                                                                                               | Customer                                                                                                    | Sample Name<br>Snowflake 50 0 0 sample                                                                                                    |                     |
|                                              | Snowflake 50 0 0 sample 2024-01-23 14:23:19                                                                                                    |                                                                                                    | Image: Constraint of the second second sec | Variator Snowflake  |
|                                              | Spectral Reflectance Graph       CIELab         1.2       L* = 51.67         1       a* = 6.48         0.8       b* = 4.32         0.6       C = 7.79         h = 33.7°       OBA Index         0       -         0.36 @ 730nm       - | a*/b*<br>100<br>50<br>0<br>-50<br>-50<br>-100<br>-50<br>0<br>0<br>0<br>0<br>0<br>0<br>0<br>0<br>0<br>0<br>0<br>0<br>0 | ICC         CII         Designer           CMYK         RGB           ISOcoated_v2_eci         sRGB           C = 38.82         R = 137           M = 42.75         G = 119           Y = 41.57         B = 116           K = 23.53         (ΔE <sub>60</sub> = 0.13)           (ΔE <sub>60</sub> = 0.05)         sRGB HEX           #897774                                                                                                    |                     |
|                                              | No source of reference selected. Select one from top bar to see o                                                                                                    | comparision report.                                                                                                   |                                                                                                    |                     |
|                                              |                                                                                                    |                                                                                                    |                                                                                                    |                     |
|                                              |                                                                                                    |                                                                                                    | ver: 2                                                                                                    | 2.0v849 Open Beta 2 |

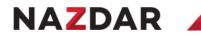

# Snowflake creation – 2 locations to generate a Snowflake

| ChromaChecker Capture <u>File</u> Edit Tools |                                                                                                    | – 🗆 X               |
|----------------------------------------------|----------------------------------------------------------------------------------------------------|---------------------|
| Scratchpad                                   | PQuickCheckerPSSOO                                                                                                    | test 🕅              |
|                                              | Substrate     Start Variation     Recalibrate                                                                                                    | Measure             |
| Snowflake 50 0 0 sample                      | Color Specification     Source of Reference     Printing Device     Customer     Sample Name       M1 / D50 / 2° / White     None     .     .     .     Snowflake 50 0 0 sample                                                                                                    |                     |
|                                              | Snowflake 50 0 0 sample         Image: Snowflake 50 0 0 sample         Image: Snowflake 50 0 sample         Image: Snowflake 50 0 sample         Image: Snowflake 50 0 sample         Image: Snowflake 50 0 sample         Image: Snowflake 50 0 sample         Image: Snowflake 50 0 sample         Image: Snowflake 50 0 sample         Image: Snowflake 50 0 sample         Image: Snowflake 50 0 sample         Image: Snowflake 50 0 sample <td>Variator Snowflake</td> | Variator Snowflake  |
|                                              | Snowflake     PDF Color Space     Snowflake distribution       L*a*b        Color Depth        8 bit                                                                                                    | Download            |
|                                              | Spectral Reflectance GraphCIELab $12 \\ 0 \\ 0 \\ 0 \\ 0 \\ 0 \\ 0 \\ 0 \\ 0 \\ 0 \\ $                                                                                                    |                     |
|                                              | No source of reference selected. Select one from top bar to see comparision report.<br>ver 22.0                                                                                                    | 0v849 Open Beta 2 🛞 |